特定無線設備の種別:

技術基準適合証明規則

証明規則第 2 条第 1 項第 78 号に掲げる無線設備(設備規則第 49 条の 20 第 3 号においてその 無線設備の条件が定められている小電力データ通信システムの無線局(5,150MHz を超え 5,250MHz以下の周波数の電波を使用するものに限る)のうち自動車内に設置する無線局に使用 するための無線設備)

試験方法名称:

5,150MHz を超え 5,250MHz 以下の周波数の電波を使用する小電力データ通信システムの無線局 のうち自動車内に設置する無線局に使用するための無線設備の特性試験方法

略称:

5.2GHz 帯自動車内無線LANシステムの特性試験方法

注:

本試験方法は、一般財団法人テレコムエンジニアリグセンターに設置される「無線設備の試験方 法に関する調査検討委員会」の審議を経て制定されたものを参照しております。 なお、書式は変更しております。

試験条件(共通)

1 試験場所の環境

室内の温湿度は、JIS Z8703による常温5~35℃の範囲、常湿45~85%(相対湿度)の範 囲内とする。

2 電源電圧

(1)技術基準適合証明における特性試験の場合

電源は、定格電圧を供給する。

(2)認証における特性試験の場合

電源は、定格電圧及び定格電圧±10%を供給する。ただし次の場合を除く。

ア 外部電源から受験機器への入力電圧が±10%変動したときにおける受験機器の無線部 (電源は除く。)の回路への入力電圧の変動が±1%以下であることが確認できた場合。この 場合は定格電圧のみで試験を行う。

イ 電源電圧の変動幅が±10%以内の特定の変動幅内でしか受験機器が動作しない設計と なっており、その旨及び当該特定の変動幅の上限値と下限値が工事設計書に記載さ れている場合。この場合は定格電圧及び当該特定の変動幅の上限値及び下限値で試 験を行う。

# 3 試験周波数と試験項目

- (1)受験機器の発射可能な周波数が3波以下の場合は、全波で全試験項目について試験を 行う。
- (2)受験機器の発射可能な周波数が4波以上の場合は、上中下の3波の周波数で全試験項 目について試験を行う。

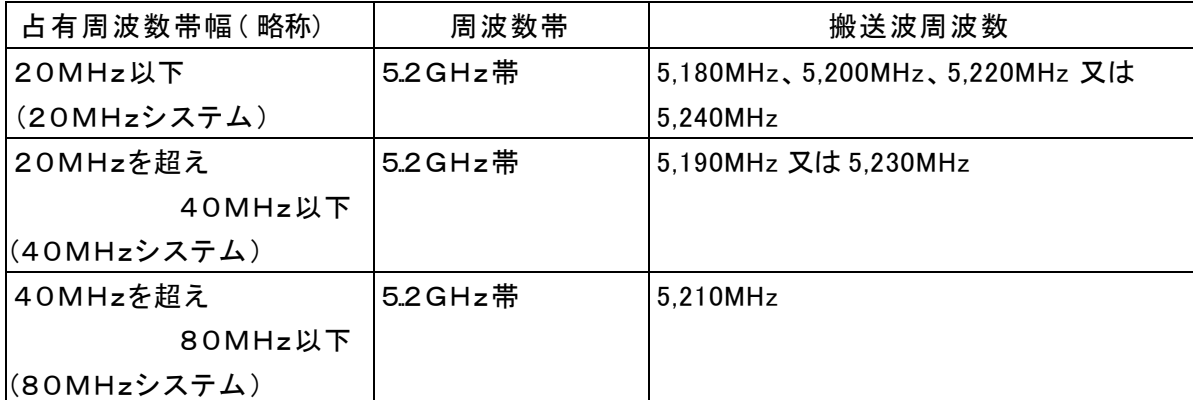

(3)周波数帯として、本文において以下の通り略称を用いる。

#### 4 システム

複数のシステム(80MHzシステム、40MHzシステム、20MHzシステム)を有する場合 は、それぞれのシステムごとに行う。

### 5 拡散符号

受験機器が拡散符号の切替機能を有する場合は、符号系列、符号長、符号速度の組 合わせが異なるごとに適当な1つの拡散符号について行う。

## 6 予熱時間

工事設計書に予熱時間が必要である旨が明記されている場合は、記載された予熱時間 経過後、測定する。その他の場合は予熱時間はとらない。

### 7 測定器の精度と較正等

- (1)測定値に対する測定精度は必要な試験項目において説明している。測定器は較正されたも のを使用する必要がある。
- (2)測定用スペクトルアナライザは掃引方式デジタルストレージ型とする。ただし、FFT方式を用い るものであっても、検波モード、分解能帯域幅(ガウスフィルタ(注))、ビデオ帯域幅等各試験 項目の「スペクトルアナライザの設定」と同等な設定ができるものは使用してもよい。
- (3)FFT方式を用いるスペクトルアナライザは、下記の条件を満たす必要がある。
	- ア 解析帯域幅を超える掃引周波数幅を必要とする測定項目については、分割して掃引 が可能であること。この場合、分割掃引は外部コンピュータ等を用いてもよい。(例 占有 周波数帯幅の測定においては、許容値の3倍程度以上に設定できるものとする。)
	- イ バースト波を測定する場合は、解析対象のバースト周期以上の波形全体を安定的に取 り込むことが可能であること。
	- ウ スプリアス発射又は不要発射の強度の測定項目において、60dB以上のダイナミックレ ンジが確保できること。
	- 注: 窓関数は、ガウス窓、カイザー窓(α=11程度) 及びブラックマン・ハリス(4B)窓のいず れかとする。ただし、他の形状の窓関数を用いる場合は、ガウス窓と同程度の形状を有 し、窓関数のメインローブに対してサイドローブは70dB以上減衰するものであり、かつ、 シェープファクタ(60dB減衰帯域幅と3dB減衰帯域幅との比)は5以下とする。また、用いる 窓関数の等価雑音帯域幅により測定値の補正が可能であること。
- (4)空中線電力の測定においてスペクトルアナライザの演算を用いた方法を記載しているが、演 算機能は「チャネルパワー機能」や「バンドパワーマーカー機能」など、測定器に実装さ れている帯域内の送信電力を演算により求める方法である。なお、測定器により演算 機能の名称は異なる場合がある。

### 8 その他の条件

- (1)各試験項目において複数の空中線(端子)を有する場合と記載している部分は、送信空中 線と受信空中線が共通でない場合及び受信ダイバーシティ専用の空中線を有する場 合において、「副次的に発する電波等の限度」及び「キャリアセンス機能」の試験項目 にあっては複数の受信空中線を有する場合であって、それ以外の項目にあっては複数 の送信空中線を有する場合である。
- (2)複数の空中線を有する無線設備であって、キャリアセンス機能が無い送信のみの空中線を 有し、送信空中線とキャリアセンスを行う空中線の距離等を意図的に離すことによっ て、送信空中線の位置とキャリアセンスを行う空中線の位置での電界強度等が異なる 場合は、その差分を減じた値をキャリアセンスレベルとする。

(3)複数の空中線を使用する空間多重方式(MIMO)及び空間分割多重方式(アダプティブアレーアンテ ナ)等を用いるものにあっては、技術基準の許容値が電力の絶対値で定められるものについて、各空 中線端子で測定した値を加算して総和を求める。

# アンテナ端子付設備の試験方法

# 一 一般事項

# 1 本試験方法の適用対象

- (1)本試験方法はアンテナ端子(試験用端子を含む)のある設備に適用する。アンテナ一体型の設備 の試験方法は、別に定める。
- (2)本試験方法は内蔵又は付加装置により次の機能が実現できる機器に適用する。
	- ア 通信の相手方がない状態で電波を送信する機能
	- イ 連続送信(受信)状態、又は一定周期かつ同一バースト長の継続的バースト状態で送信 (受信)する機能
	- ウ 試験しようとする周波数を設定して送信する機能
	- エ 試験用の変調設定できる機能及び変調停止できる機能を有することが望ましい。

オ 標準符号化試験信号(ITU-T勧告O.150による9段PN符号又は15段PN符号)を用いて変 調する機能

(注 上記機能が実現できない機器の試験方法については別途検討する。)

### 2 その他

- (1) 受験機器の擬似負荷は、特性インピーダンスを50Ωとする。
- (2) 各試験項目の結果は、測定値とともに技術基準の許容値を表示する。
- (3) 適合性判定に必要な空中線の絶対利得は、提出された書面で確認する。
- (4) 本試験方法は標準的な方法を定めたものであるが、これに代わる他の試験方法につい て技術的に妥当であると証明された場合は、その方法で試験してもよい。

### 二 周波数の偏差

# 1 測定系統図

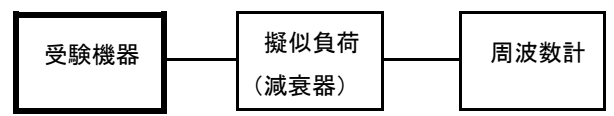

### 2 測定器の条件等

- (1)周波数計としては、カウンタ又はスペクトルアナライザ(局発がシンセサイザ方式のもの) を使用する。
- (2)周波数計の測定確度は、規定の許容偏差の1/10以下の確度とする。
- (3)被測定波の振幅変動による影響を避けるため、減衰器の減衰量は周波数計へ十分な入 力レベルを与える値とする。
- (4)バースト波を測定する場合は、カウンタのパルス計測機能を使用して、ゲート開放時間を なるべくバースト区間の全体が測れる値にする。

## 3 受験機器の状態

- (1)試験周波数及び最大出力に設定して、無変調状態(連続又は継続的バースト)で送信す る。
- (2)無変調にできない場合は、変調状態で送信する。

#### 4 測定操作手順

- (1)無変調状態の場合は、周波数計で直接測定する。
- (2)変調状態の場合は、波形解析器で測定する。
- (3)2つの搬送波周波数を同時に使用する無線設備の場合は、搬送波周波数ごとに送信を
- 行い、各々の搬送波周波数について測定する。

(4 )複数の空中線端子を有する場合は、それぞれの空中線端子において測定する。

#### 5 結果の表示

- (1)結果は、測定値をMHz又はGHz単位で表示するとともに、測定値の割当周波数に対す る偏差を百万分率(10-6)の単位で(+)又は(-)の符号を付けて表示する。
- (2)2つの搬送波周波数を同時に使用する無線設備の場合は、割当周波数に対する搬送波 周波数ごとの測定値の偏差を表示する。
- (3)複数の空中線端子を有する場合は、それぞれの空中線端子での測定値のうち、最も偏差の 大きなものを表示するほか、参考としてそれぞれの空中線端子の測定値も表示する。

6 その他の条件

- (1)変調波で試験する場合で、スペクトルアナライザによる周波数測定が行えるような特徴的 なスペクトラムがなく、特徴的なディップが観測される場合、信号発生器(シンセサイザ方 式とする)を用いた方法で周波数を測定してもよい。すなわち、信号発生器の信号を被試 験信号と同時に(又は切り替えて)スペクトルアナライザで観測し、信号発生器の周波数を 画面上のディップの位置に合わせ、その時の信号発生器の周波数を測定値とする。
- (2)複数の空中線端子を有する場合であっても、空中線選択方式のダイバーシティ等の切り 替え回路のみで、周波数が変動する要因がない空中線の組合せであって同一の送信 出力回路に接続される場合は、選択接続される空中線端子の測定でよい。
- (3)複数の空中線端子を有する場合であっても、共通の基準発振器に位相同期 (例:PLL等による位相同期)しているか、共通のクロック信号等を用いており、複数の空中線端子の 周波数の偏差が同じになることが証明される場合は、一の代表的な空中線端子の測定結果を 測定値としてもよい。
- 三 占有周波数帯幅
- 1 測定系統図

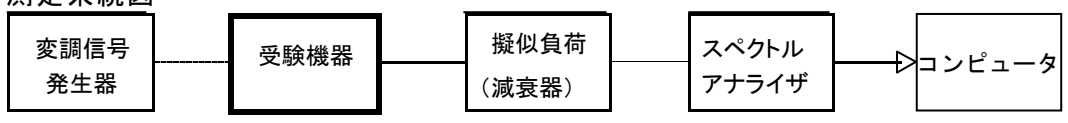

2 測定器の条件等

(1)スペクトルアナライザは以下のように設定する。中心周

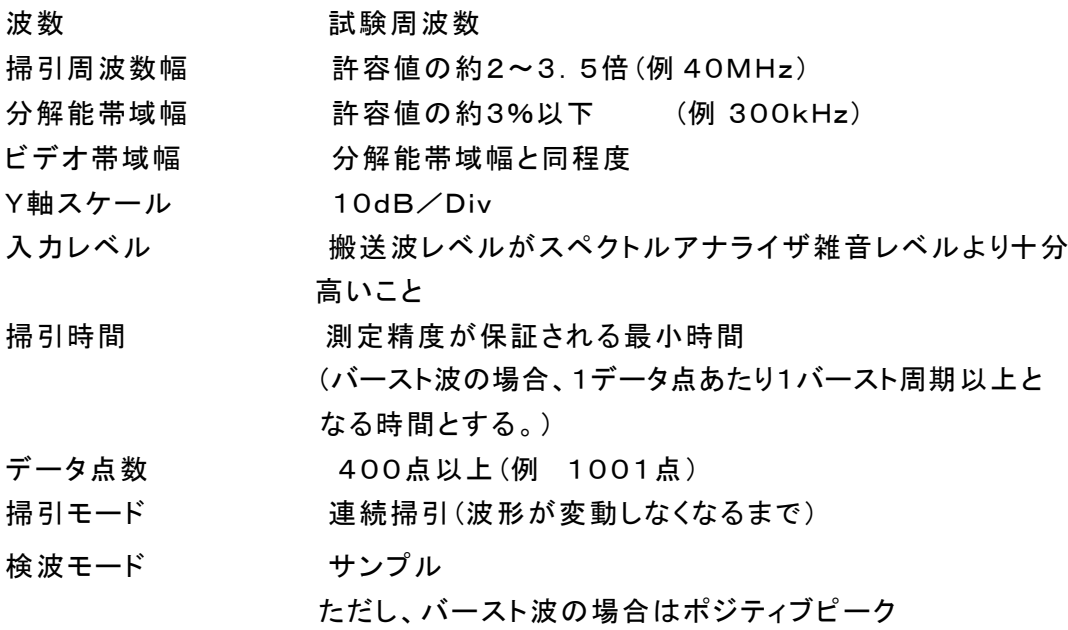

#### 表示モード マックスホールド

(2)スペクトルアナライザの測定値は、外部又は内部のコンピュータで処理する。

#### 3 受験機器の状態

- (1)試験周波数及び最大出力に設定し、占有周波数帯幅が最大となる状態に設定して送信 する。
- (2)2つの搬送波周波数を同時に使用する無線設備の場合は、搬送波周波数ごとに送信を行 う。

## 4 測定操作手順

- (1)スペクトルアナライザの設定を2(1)とする。
- (2)表示に変化が認められなくなるまで掃引を繰返した後、全データをコンピュータの配列変

数に取り込む。

- (3)全データについて、dB値を電力次元の真数に変換する。
- (4)全データの総和を求め、全電力として記憶する。
- (5)最低周波数のデータから順次上に電力の加算を行い、この値が「全電力」の0.5%になる限界 データ点を求める。その限界データ点の周波数を下限周波数として記憶する。
- (6)最高周波数のデータから順次下に電力の加算を行い、この値が「全電力」の0.5%になる限界 データ点を求める。その限界データ点の周波数を上限周波数として記憶する。
- (7)占有周波数帯幅(=上限周波数-下限周波数)を計算する。
- (8)2つの搬送波周波数を同時に使用する無線設備の場合は、搬送波周波数ごとに送信を 行い、各々の搬送波周波数について占有周波数帯幅を測定する。
- (9)複数の空中線端子を有する場合は、それぞれの空中線端子において測定する。

#### 5 結果の表示

- (1)占有周波数帯幅をMHzの単位で表示する。
- (2)2つの搬送波周波数を同時に使用する無線設備の場合は、搬送波周波数ごとの測定値 を表示する。
- (3)複数の空中線端子を有する場合は、それぞれの空中線端子での測定値のうち、最も大きな ものを表示するほか、参考としてそれぞれの空中線端子の測定値も表示する。

#### 6 その他の条件

- (1)複数の空中線端子を有する場合であっても、空中線選択方式のダイバーシティ等で同時に 電波を発射しない場合は、同時に電波を発射する空中線端子のみの測定でよい。ただ し、空中線の選択回路に非線形素子を有する場合は省略しない。
- (2)複数の空中線端子を有する場合であって、空中線端子ごとの測定値が許容値から 100kHzを減じた値(例:許容値が20MHzの場合、測定値が19.9MHz)を超える場合は、 それぞれの空中線端子を合成器(例:コンバイナー等)において接続して測定し、それぞれの 空中線ごとの測定値に加えて表示すること。以下に空中線端子が4の場合の接続を示す。 この場合において、空中線電力の総和が最大となる状態に設定すること。

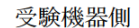

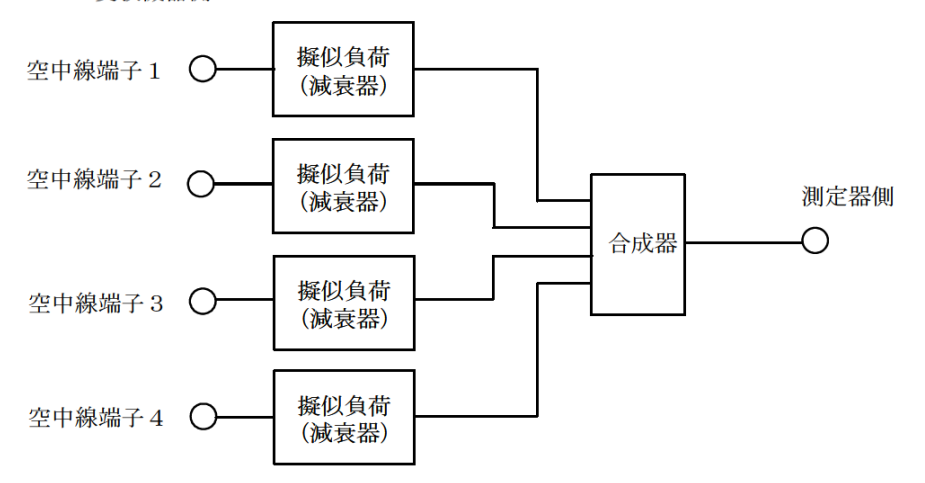

# 四 スプリアス発射又は不要発射の強度

### 1 測定系統図

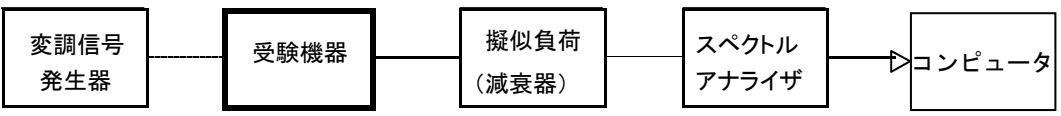

注1 コンピュータは、振幅の平均値を求める場合に使用する。

### 2 測定器の条件等

(1)不要発射探索時のスペクトルアナライザの設定は次のようにする。掃引周

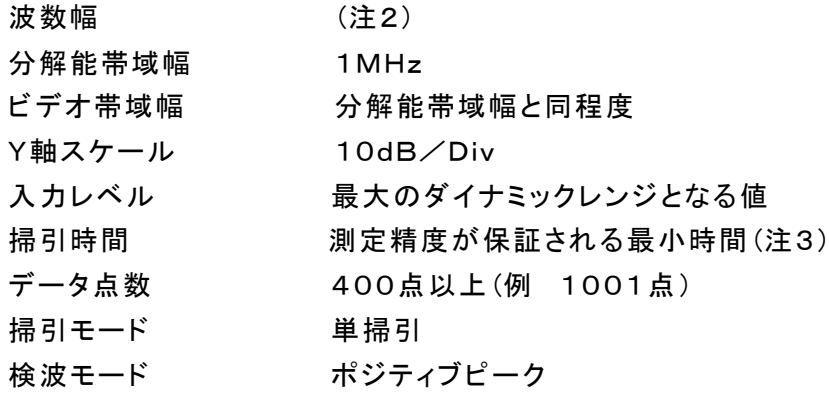

注2:不要発射の探索は、30MHzから26GHzまでとする。ただし、以下の周波数を除く。

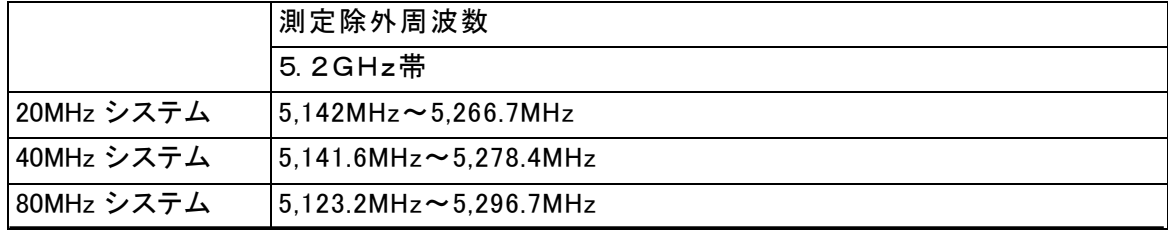

注3:バースト波の場合、掃引時間は1データ点あたり1バースト周期以上となる 時間とする。掃引時間短縮のため「(掃引周波数幅/分解能帯域幅)×バースト周期」で 求まる時間以上であれば掃引時間として設定してもよい。ただし、検出された信号レベ ルが最大3dB小さく観測される可能性があるので注意を要する。

(2)不要発射振幅測定時のスペクトルアナライザの設定は次のようにする。

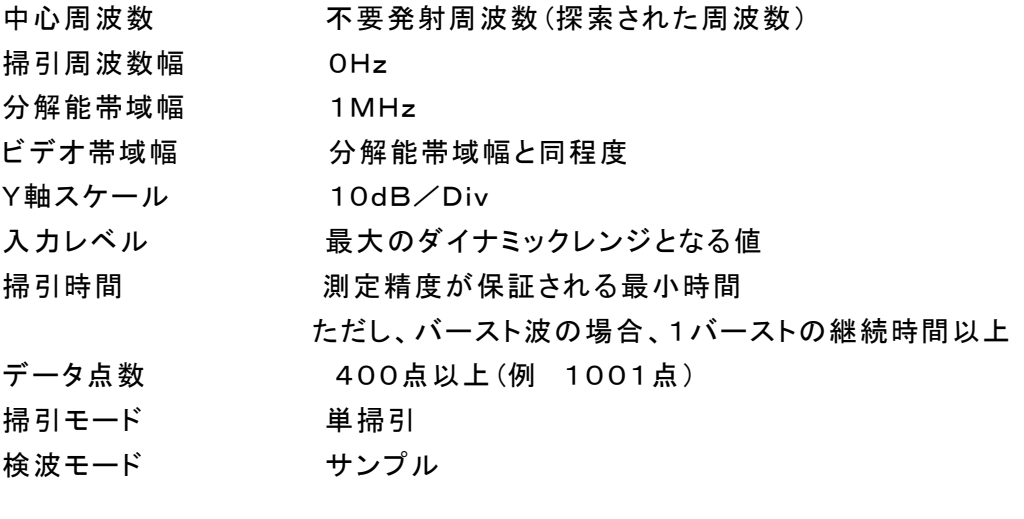

#### 3 受験機器の状態

- (1)試験周波数及び最大出力に設定し、連続送信状態又は継続的(一定周期、一定バースト 長)バースト送信状態とする。
- (2)受験機器をスプリアス発射又は不要発射の強度が最大となる状態に設定して送信する。
- (3)拡散符号を用いるものは、試験拡散符号に設定し、標準符号化試験信号で変調する。
- (4)2つの搬送波周波数を同時に使用する無線設備の場合は、同時に2つの搬送波周波数 の送信を行う。
- (5)複数の空中線端子を有する場合であって、空中線電力を制御する機能を有する場合は、 それぞれの空中線端子ごとに電力制御を最大出力となるように設定する。

#### 4 測定操作手順

- (1)スペクトルアナライザの設定を2(1)として掃引し、不要発射を探索する。探索した不要発射の 振幅値を等価等方輻射電力に換算した値が許容値を満足する場合は、2(2)の測定は行 わず、求めた換算値を測定値とする。
	- 次の式で等価等方輻射電力P<sub>OA</sub>(EIRP)を算出する。
	- $P_{OA} = P_A + G_T L_F$  (dBm/MHz)
		- 記号 PA:スペクトルアナライザによる不要発射測定値(dBm)
			- GT:受験機器の空中線の絶対利得(dBi)
			- LF:給電線損失(dB)

なおここでそれぞれの値は不要発射周波数におけるものである。

- (2)探索した不要発射振幅値を等価等方輻射電力に換算した値が、許容値を超えた場合、ス ペクトルアナライザの周波数の精度を高めるため、掃引周波数幅を100MHz、10M Hzと順次狭くして、その不要発射の周波数を正確に求める。スペクトルアナライザの設 定を2(2)とし、不要発射の振幅の平均値(それらがバースト波の場合は、それぞれのバ ースト内の平均値とする。)を求めて等価等方輻射電力に換算し測定値とする。
- (3)複数の空中線端子を有する場合は、それぞれの空中線端子において測定するほか、空 中線端子を結合器で結合させて測定する。なお、ここで用いる空中線の絶対利得は それぞれの空中線の値を用いる。

#### 5 結果の表示

- (1)上で求めた不要発射電力を許容値の周波数区分ごとに最大の1波をμW/MHz単位で周 波数とともに表示する。また、等価等方輻射電力換算に使用した空中線の絶対利得も 合わせて記載する。
- (2)複数の空中線端子を有する場合は、それぞれの空中線端子の測定値において周波数ごと における総和をμW/MHz単位で周波数とともに表示するほか、参考としてそれぞれ の空中線端子ごとに最大の1波をμW/MHz単位で周波数とともに表示する。
- (3)複数の空中線端子を有する場合であって、空中線端子を結合して測定した値は、(1)と同 様に表示する。

### 6 その他の条件

- (1)2(2)において、スペクトルアナライザの検波モードは「サンプル」の代わりに「RMS」を用 いてもよい。
- (2)5(2)において、周波数ごとにおける総和を表示することとしているが、それぞれの空中線端 子の測定値が、許容値を空中線本数(注4)で除した値を超える周波数において1MHz 帯域内の値の総和を求める。なお、全ての空中線端子において許容値を空中線本数で 除した値を下回る場合は、それぞれの測定帯域において最大の測定値となる空中線端

子の測定値に空中線本数を乗じた値を表示してもよい。

- 注4:空中線本数は、同時に電波を発射する空中線の本数(ストリーム数等)であって、空中 線選択方式のダイバーシティ等で切り替える空中線の本数を含まない。
- (3)複数の空中線端子を有する場合であっても、空中線選択方式のダイバーシティ等で同時に 電波を発射しない場合は、同時に電波を発射する空中線端子のみの測定でよい。ただ し、空中線の選択回路に非線形素子を有する場合又は、空中線端子によって測定値が 異なることが懸念される場合は、全ての空中線端子の測定を行う。
- (4)スペクトルアナライザの分解能帯域幅を1MHzに設定して、搬送波振幅に対する不要発 射振幅の電力比を測定し、その電力比に別途測定した空中線電力の測定値を乗じて 不要発射の強度の値を求め、等価等方輻射電力に換算した値を測定値とする方法もあ る。
- (5 )複数の空中線端子を有する場合は、それぞれの空中線端子を合成器(例:コンバイナー等) において接続して測定する。以下に空中線端子が4の場合の接続を示す。なお、各空中 線の間の結合量減衰量(注5)は12dBを標準とするが、運用状態の空中線配置における 結合減衰量が書面により提出された場合は提出された値を用いる。

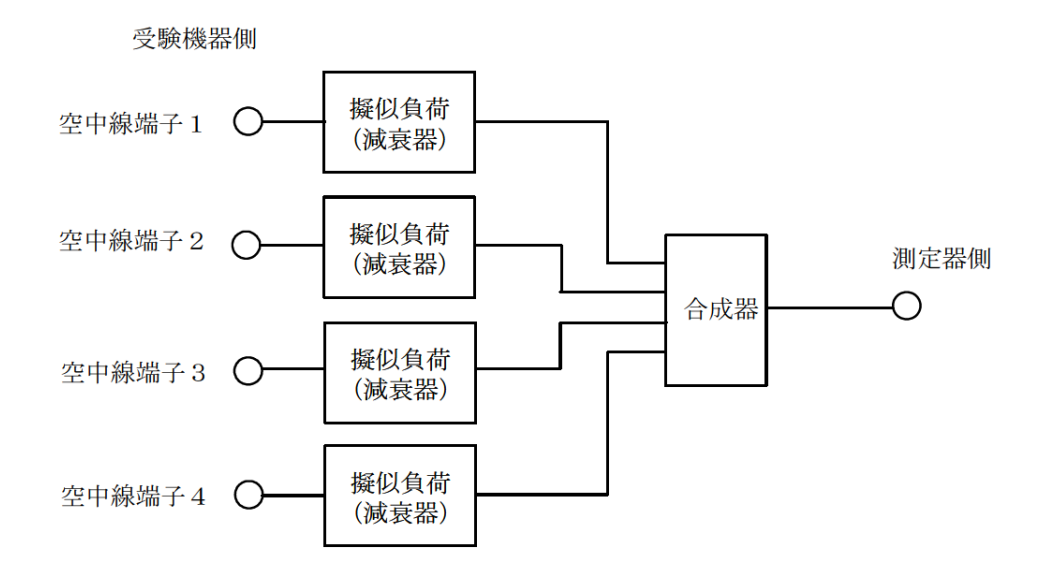

## 注5:空中線間の結合減衰量

上図における一例として空中線端子1と空中線端子2の結合量は、空中線端子 3、空中線端子4及び測定器側の端子を終端した状態で空中線端子1に入力した信 号レベル(例:0dBm)と空中線端子2で測定した値(例:-12dBm) の差(12dB)とする。 なお、提出された結合減衰量の設定が不可能な場合は、以下のように結合器を介し て、他の空中線端子の出力レベル(総和)から結合減衰量を減じた値となる変調信号を 標準信号発生器から入力して測定する。

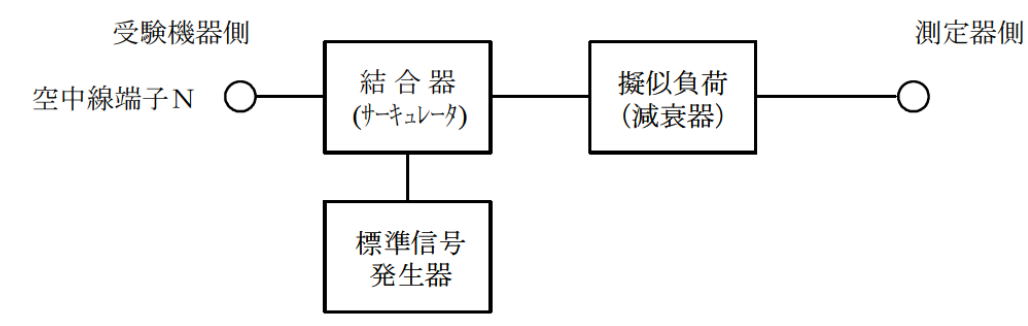

# 五 スプリアス発射又は不要発射の強度(帯域外漏えい電力)

# 1 測定系統図

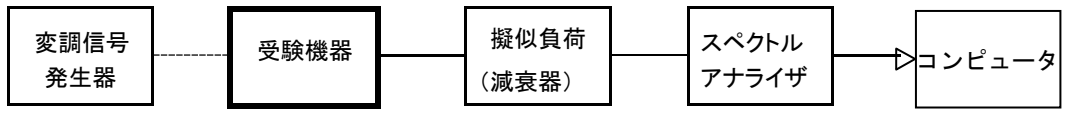

# 2 測定器の条件等

(1)帯域外漏えい電力探索時のスペクトルアナライザの設定は次のようにする。

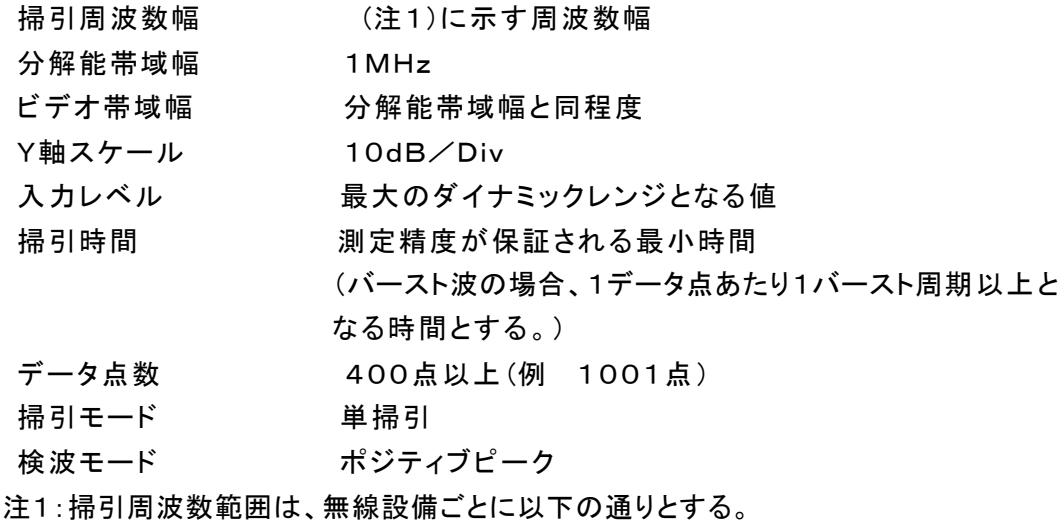

(ア)20MHzシステム

- 5,142MHz~5,150MHz、
- 5,250MHz~5,250.2MHz、
- 5,250.2MHz~5,251MHz、
- 5,251MHz~5,260MHz、
- 5,260MHz~5,266.7MHz

(イ)40MHzシステム

5,141.6MHz~5,150MHz、

- 5,250MHz~5,251MHz、
- 5,251MHz~5,270MHz、
- 5,270MHz~5,278.4MHz

(ウ)80MHzシステム

- 5,123.2MHz~5,150MHz、
- 5,250MHz~5,251MHz、
- 5,251MHz~5,290MHz、
- 5,290MHz~5,296.7MHz
- (2)帯域外漏えい電力測定時のスペクトルアナライザの設定は次のようにする。

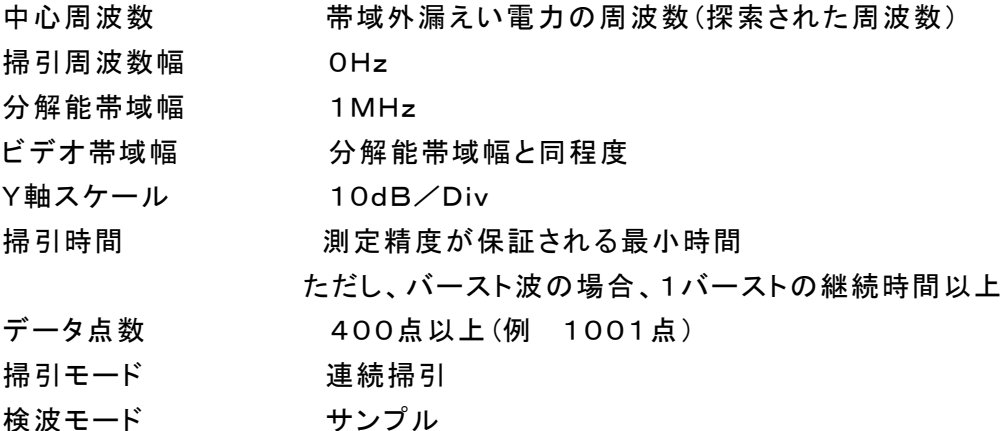

- 3 受験機器の状態
	- (1)試験周波数及び最大出力に設定し、連続送信状態又は継続的(一定周期、一定バースト 長)バースト送信状態とする。
	- (2)受験機器をスプリアス発射又は不要発射の強度(帯域外漏えい電力)が最大となる状態に 設定して送信する。
	- (3)複数の空中線端子を有する場合であって、空中線電力を制御する機能を有する場合は、そ れぞれの空中線端子ごとに電力制御を最大出力となるように設定する。

# 4 測定操作手順

- (1)スペクトルアナライザを2(1)のように設定する。
- (2)2(1)の各掃引周波数幅について掃引し、それぞれの帯域での電力の最大値を求める。探索した 値を等価等方輻射電力に換算した値が許容値を満足する場合は、2(2)の測定は行わず、求めた換 算値を測定値とする。

次の式で等価等方輻射電力PoA(EIRP)を算出する。

 $P_{OA} = P_A + G_T - L_F(dBm/MHz)$ 

記号 P .: スペクトルアナライザによる帯域外漏えい電力測定値(dBm/MHz)

GT:受験機器の空中線の絶対利得(dBi)

LF :給電線等の損失(dB)

なおここでそれぞれの値は帯域外漏えい電力の周波数におけるものである。

- (3)探索した値を等価等方輻射電力に換算した値が許容値を超えた場合、最大値が得られた周 波数でスペクトルアナライザを2(2)のように設定し振幅値の平均値(バースト波の場合バ ースト内平均電力)を求め等価等方輻射電力に換算し測定値とする。
- (4)複数の空中線端子を有する場合は、それぞれの空中線端子において測定するほか、空中 線端子を結合器で結合させて測定する。なお、ここで用いる空中線の絶対利得はそ れぞれの空中線の値を用いる。

#### 5 結果の表示

- (1)帯域外漏えい電力については、規定の各帯域における最大電力値を等価等方輻射電力 に換算してμW/MHz単位で周波数とともに表示する。
- (2)複数の空中線端子を有する場合は、それぞれの空中線端子ごとの測定値を真数で加算し て総和を表示するほか、参考としてそれぞれの空中線端子ごとの測定値も表示する。
- (3)複数の空中線端子を有する場合であって、空中線端子を結合して測定した値は、(1)と同 様に表示する。

### 6 その他の条件

- (1)4の搬送波周波数は、割当周波数とする。
- (2)帯域外漏えい電力を搬送波の近傍で測定する場合、スペクトルアナライザの分解能帯域 幅の設定が1MHzと広いために搬送波の電力が帯域外漏えい電力の測定値に影響を 与える可能性がある。この場合、スペクトルアナライザの分解能帯域幅を、搬送波電力 が帯域外漏えい電力の測定値に影響を与えなくなる程度まで狭め、1MHzごとの電力 総和を計算する等(注2)の測定上の操作が必要である。
- 注2 : 電力総和の計算は以下の式による。ただし、直接RMS値が求められるスペクトルアナライザの場合は、そ の値を用いてもよい。

$$
P_s = \left(\sum_{i=1}^{n} E_i\right) \times \frac{Sw}{RBW \times k \times n}
$$

- Ps:各周波数での1MHzごとの電力総和の測定値(W)
- Ei:1データ点の測定値(W)
- SW:掃引周波数幅(1MHz)
- n :掃引周波数幅(1MHz)内のデータ点数

k :等価雑音帯域幅の補正値

RBW:分解能帯域幅(MHz)(ただし、RBW×n ≧Sw)

(3)帯域外漏えい電力の技術基準が周波数に応じて変化する帯域では、周波数ごとの測定値(等価等 方輻射電力に換算した値)が技術基準を満たす必要がある。

- (4)2(2)において、スペクトルアナライザの検波モードは「サンプル」の代わりに「RMS」を用 いてもよい。
- (5)5(3)において、周波数ごとにおける総和を表示することとしているが、それぞれの空中線 端子の測定値が、許容値を空中線本数(注3)で除した値を超える周波数において1M Hz帯域内の値の総和を求める。なお、全ての空中線端子において許容値を空中線 本数で除した値を下回る場合は、それぞれの測定帯域において最大の測定値となる 空中線端子の測定値に空中線本数を乗じた値を表示してもよい。
	- 注3:空中線本数は、同時に電波を発射する空中線の本数(ストリーム数等)であって、空中 線選択方式のダイバーシティ等で切り替える空中線の本数を含まない。
- (6)複数の空中線端子を有する場合であっても、空中線選択方式のダイバーシティ等で同時に 電波を発射しない場合は、同時に電波を発射する空中線端子のみの測定でよい。ただ し、空中線の選択回路に非線形素子を有する場合又は、空中線端子によって測定値が 異なることが懸念される場合は、全ての空中線端子の測定を行う。
- (7)複数の空中線端子を有する場合は、それぞれの空中線端子を合成器(例:コンバイナー等)

において接続して測定する。以下に空中線端子が4の場合の接続を示す。なお、各空 中線の間の結合量減衰量(注4)は12dBを標準とするが、運用状態の空中線配置に おける結合減衰量が書面により提出された場合は提出された値を用いる。

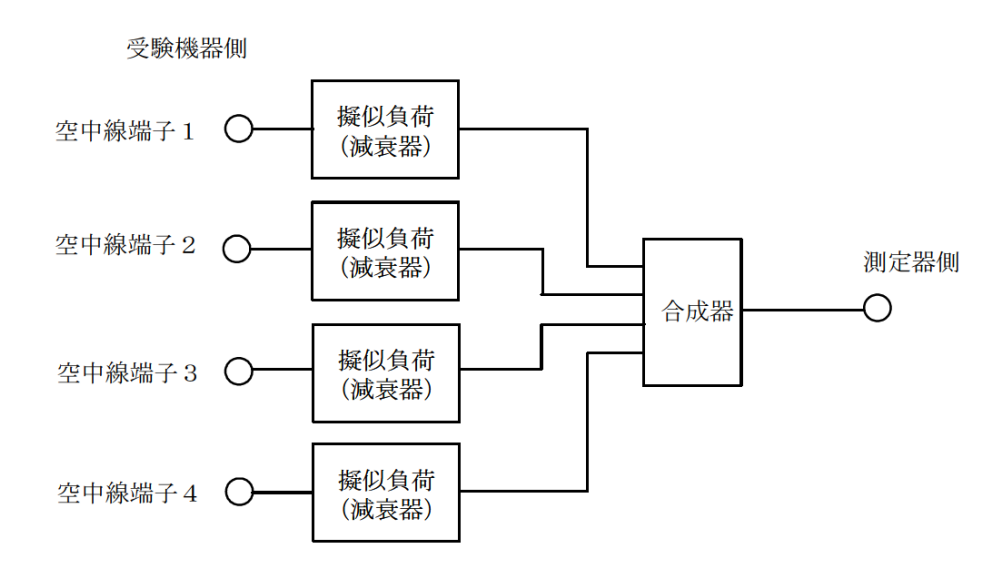

## 注4:空中線間の結合減衰量

上図における一例として空中線端子1と空中線端子2の結合量は、空中線端子3、 空中線端子4及び測定器側の端子を終端した状態で空中線端子1に入力した信号 レベル(例:0dBm)と空中線端子2で測定した値(例:-12 dBm)の差(12dB)とする。な お、提出された結合減衰量の設定が不可能な場合は、以下のように結合器を介して、 他の空中線端子の出力レベル(総和)から結合減衰量を減じた値となる変調信号を標準 信号発生器から入力して測定する。

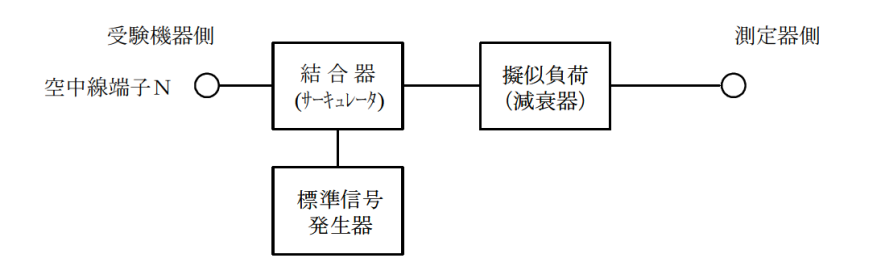

# 六 空中線電力の偏差

1 測定系統図

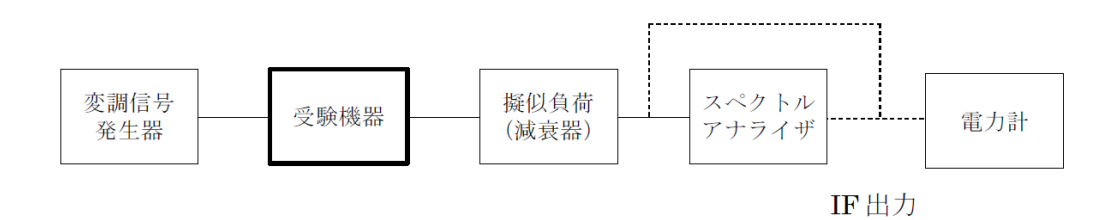

# 2 測定器の条件等

(1)スペクトルアナライザの、分解能帯域幅1MHzにおける等価雑音帯域幅を測定し、分解 能帯域幅を1MHz等価帯域幅に補正する補正値を求める。

ただし、拡散帯域幅が1MHz以下の場合は、測定した等価雑音帯域幅を用いて 補正を行う必要はない。

(2)減衰器の減衰量は、スペクトルアナライザに最適動作入力レベルを与えるものとする。

(3)空中線電力の最大値を与える周波数探索時のスペクトルアナライザの設定は、次のとおりと する。

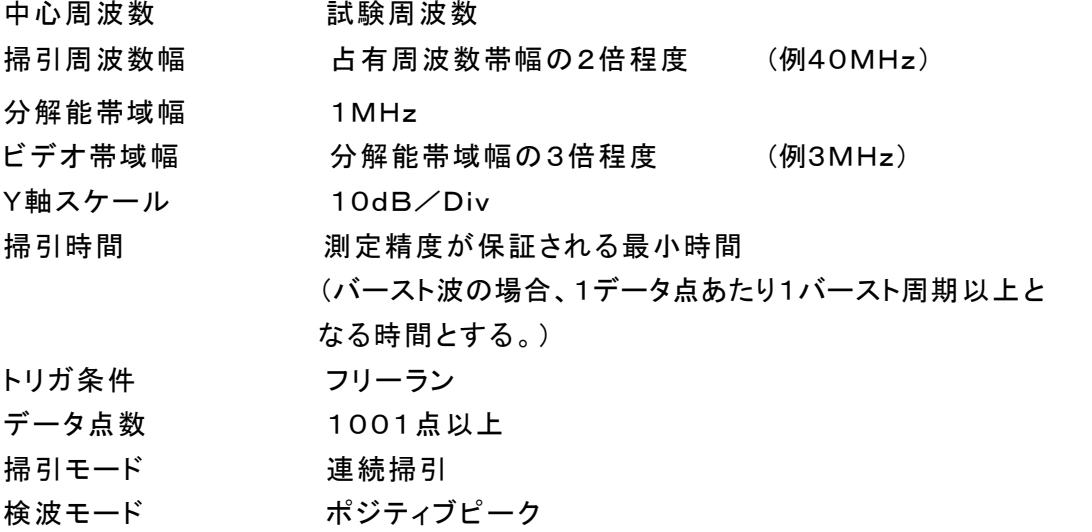

表示モード マックスホールド

(4)空中線電力を測定する場合のスペクトルアナライザの設定は、次のとおりとする。この場合、電力 計をスペクトルアナライザのIF出力に接続した状態で、電力計の指示を受験機器の出力点に対して 較正しておく。

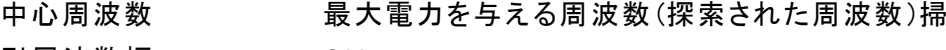

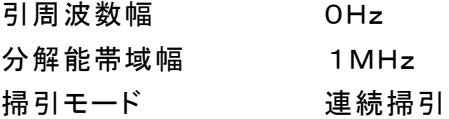

(5)スペクトルアナライザの演算機能を使用して空中線電力を測定する場合のスペクトルアナ

ライザの設定は、次のとおりとする。

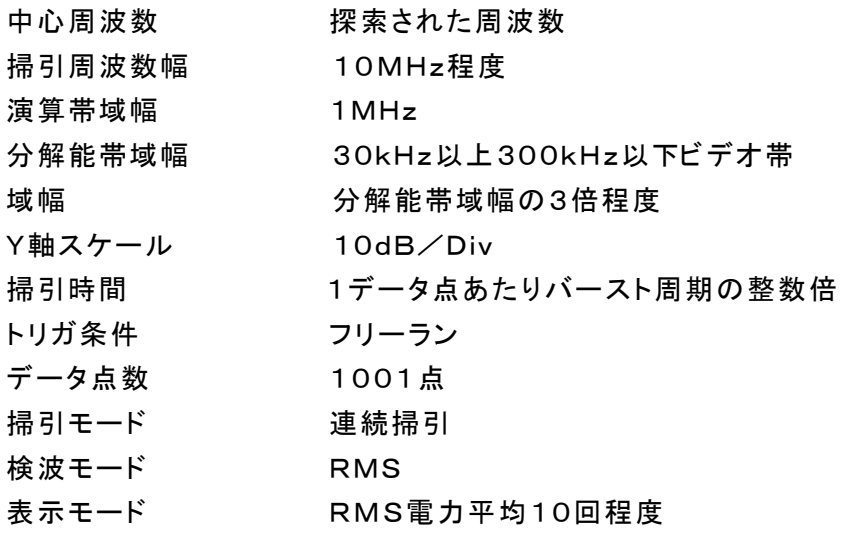

# 3 受験機器の状態

- (1)試験周波数に設定し、連続送信状態又は継続的(一定周期、一定バースト長)バースト送信 状態とする。
- (2)受験機器を空中線電力が最大となる状態に設定して送信する。
- (3)拡散符号を用いるものは、試験拡散符号に設定し、標準符号化試験信号で変調する。
- (4)直交周波数分割多重方式の場合は、バースト送信状態とし、副搬送波の数が最も少ない状態 (ショートプリアンブル)の時間の割合が最大となるような変調をかける。ただし、これは、実 運用状態で連続的に生じうる範囲で行うこととする。もし、このような変調がかけられない 場合は、一定周期、一定バースト長のバースト送信状態、又は連続送信状態で行ってもよ い。
- (5)2つの搬送波周波数を同時に使用する無線設備の場合は、同時に2つの搬送波周波数 の送信を行う。
- (6)複数の空中線端子を有する場合であって、空中線電力を制御する機能を有する場合は、そ れぞれの空中線端子ごとに電力制御を最大出力となるように設定する。

# 4 測定操作手順

### Ⅰ 電力計を用いた空中線電力の測定

- ア スペクトルアナライザを2(3)のように設定する。
- イ 表示に変化が認められなくなるまで掃引を繰返した後、1MHz当たりの電力が最大値 を与える周波数を測定する。
- ウ 2つの搬送波周波数を同時に使用する無線設備の場合は、各々の搬送波周波数につ いて、1MHz当たりの電力が最大値を与える周波数を測定する。
- エ スペクトルアナライザを2(4)のように設定する。
- オ 電力計をスペクトルアナライザのIF出力に接続する。
- カ 空中線電力は、次のとおりとする。

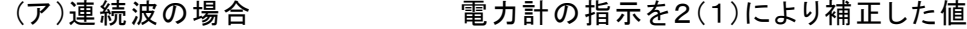

(イ)バースト波の場合 連続波の場合と同様に補正した値と送信時間率から、 バースト内の平均電力を計算した値

バースト内平均電力= 電力計の指示を2 (1) により補正した値

送信時間率

ただし 送信時間率=  $\frac{\sqrt{1-\lambda}\times\mathbb{R}}{\sqrt{1-\lambda}\times\mathbb{R}}$ り返し周期

- キ 直交周波数分割多重方式の場合で、副搬送波の変調方式が複数ある場合は、それぞ れの場合の空中線電力を測定し、最も大きい値を測定値とする。
- ク 2つの搬送波周波数を同時に使用する無線設備の場合は、各々の搬送波周波数につ いて、空中線電力を測定する。
- ケ 複数の空中線端子を有する場合は、それぞれの空中線端子において測定する。

#### Ⅱ スペクトルアナライザの演算機能を使用した空中線電力の測定

ア スペクトルアナライザを2(3)のように設定する。

- イ 表示に変化が認められなくなるまで掃引を繰返した後、1MHz当たりの電力が最大値 を与える周波数を測定する。
- ウ 2つの搬送波周波数を同時に使用する無線設備の場合は、各々の搬送波周波数につ いて、1MHz当たりの電力が最大値を与える周波数を測定する。
- エ スペクトルアナライザを2(5)のように設定する。

オ 空中線電力は次の通りとする。

- (ア)連続波の場合 スペクトルアナライザの演算から求めた値
- 

(イ)バースト波の場合 連続波の場合と同様に演算から求めた値と送信時間 率から、バースト内の平均電力を計算した値

ただし 送信時間率=-バースト繰り返し周期

- カ 直交周波数分割多重方式の場合で、副搬送波の変調方式が複数ある場合は、それぞ れの場合の空中線電力を測定し、最も大きい値を測定値とする。
- キ 2つの搬送波周波数を同時に使用する無線設備の場合は、各々の搬送波周波数につ いて、空中線電力を測定する。
- ク 複数の空中線端子を有する場合は、それぞれの空中線端子において測定する。

#### 5 結果の表示

(1)結果は、空中線電力の絶対値をmW/MHz単位で表示するとともに、定格(工事設計書に記 載される)空中線電力に対する偏差を%単位で(+)又は(ー)の符号を付けて表示する。また、等価 等方輻射電力を空中線の絶対利得を用いて計算し、mW/MHz単位で表示する。なお、空中 線の絶対利得は工事設計書記載の値を用いる。(注)

(2)複数の空中線端子を有する場合は、それぞれの空中線端子での測定値を真数で加算して表示す るほか、参考としてそれぞれの空中線端子の測定値も表示する。注:2つの搬送波周波数を同時に 使用する無線設備の場合は、各々の搬送波周波数の空中線電力測定値を表示する。

#### 6 その他の条件

- (1)複数の空中線端子を有する場合であっても、空中線選択方式のダイバーシティ等で同時に 電波を発射しない場合は、同時に電波を発射する空中線端子のみの測定でよい。ただ し、空中線端子によって測定値が異なることが懸念される場合は省略してはならない。
- (2)被測定信号に情報伝送しない区間があり、この区間のレベルが情報伝送する区間のレベ ルより低い場合はバースト波と見なし、情報伝送しない区間は測定の対象としない。
- (3)2(5)の測定において、分解能帯域幅フィルタはガウスフィルタとし、3dB減衰帯域幅で規定 されていること。なお、変調信号が安定している場合には、30kHz以下とすることができる。
- (4)4Ⅰ(1)において、スペクトルアナライザの検波モードを「RMS」として測定する場合にお いては電力計に代えてもよい。
- (5)(3)において、スペクトルアナライザの検波モードを「RMS」とする場合は、ビデオ帯域幅を 分解能帯域幅と同程度に設定するか、又は、ビデオ帯域幅の設定をOFFとして、空中

線電力の最大値を与える周波数探索を行ってもよい。

- (6)スペクトルアナライザの検波モードが、電力の真値(RMS)を表示するものであれば、スペク トルアナライザ表示値(バースト波の場合はバースト内平均電力に換算すること。)を測 定値としてもよい。ただし、分解能帯域幅1MHzにおける等価雑音帯域幅の補正が可能 であること。なお、測定値に疑義がある場合は2(4)の方法を用いて確認を行うこと。
- (7)4Ⅰ(1)において、電力計を用いて空中線電力(総電力)を測定し、その値を使用してスペクト ルアナライザのトレースを正規化して1MHz当たりの電力を算出してもよい。
- (8)Ⅱの測定において、掃引時間は、バースト周期×データ点数の整数倍に設定する。これが できない場合には、バースト周期×10×データ点数以上の時間とする。
- (9)Ⅱの測定において、演算帯域幅は、矩形とすること。チャネルパワー機能を有するスペクト ルアナライザにおいて、初期設定がルートナイキストフィルタ等に設定されている機種 があるため注意を要する。
- (10)Ⅱの測定において、演算は分解能帯域幅を等価雑音帯域幅で補正を行っているもので あること。
- (11)Ⅱの測定において、スペクトルアナライザの演算機能を用いて電力密度を求める場合は、 測定する分解能帯域幅、ビデオ帯域幅などの設定条件を同じ条件として、標準信号発 生器を仲介して電力計の測定値との差を補正すること。
- (12)Ⅱの測定では、測定器の演算精度により測定結果にばらつきが生じる可能性があるた め、測定に用いる場合には十分な検証をおこなうこと。測定結果に疑義が生じた場合 には、Ⅰの測定方法を用いること。

# 七 隣接チャネル漏えい電力

# 1 測定系統図

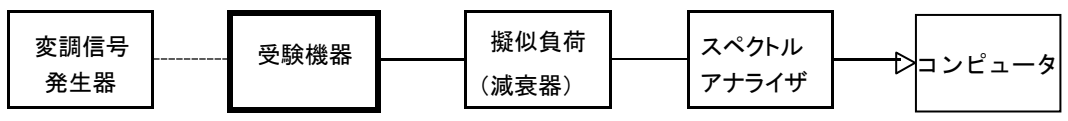

### 2 測定器の条件等

隣接チャネル漏えい電力測定時のスペクトルアナライザの設定は次のようにする。

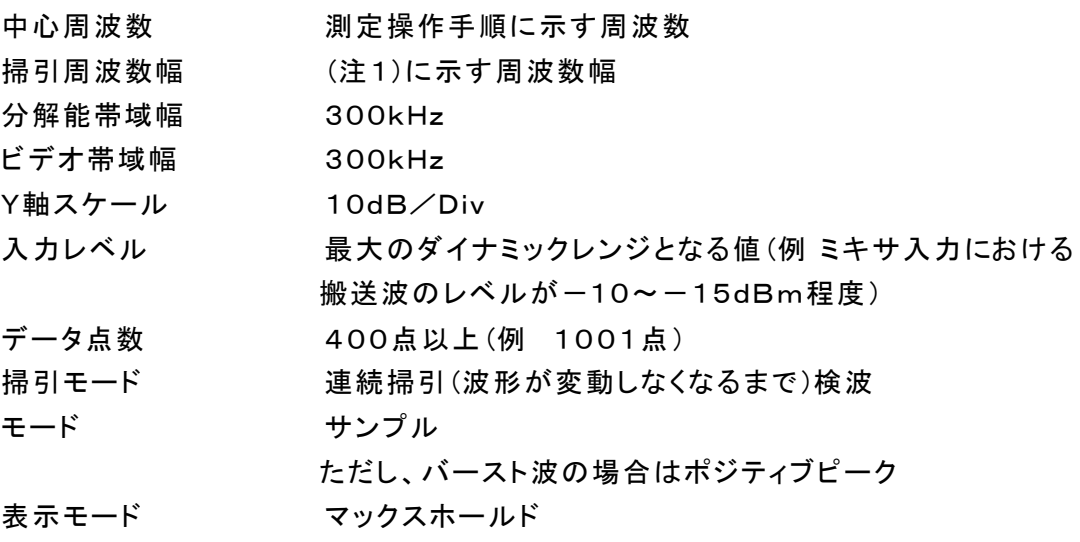

注1

占有周波数帯幅18MHz超え20MHz以下 : 20MHz 占有周波数帯幅20MHz超え40MHz以下 : 40MHz 占有周波数帯幅40MHz超え80MHz以下 : 80MHz

# 3 受験機器の状態

- (1)試験周波数及び最大出力に設定し、連続送信状態又は継続的(一定周期、一定バースト 長)バースト送信状態とする。
- (2)受験機器を隣接チャネル漏えい電力が最大となる状態に設定して送信する。
- (3)複数の空中線端子を有する場合であって、空中線電力を制御する機能を有する場合は、そ れぞれの空中線端子ごとに電力制御を最大出力となるように設定する。

#### 4 測定操作手順

- (1)スペクトルアナライザを2のように設定する。
- (2) 搬送波電力(Pc)の測定
	- ア 搬送波周波数を中心周波数にして掃引する。
	- イ 全データ点の値をコンピュータの配列変数に取り込む。
	- ウ 全データについて、dB値を電力次元の真数に変換する。
	- エ 全データの電力総和を求め、これをPcとする。
- (3)上側隣接チャネル漏えい電力(Pu)の測定
	- ア 搬送波周波数+20MHz又は+40MHz(注2)を中心周波数にして掃引する。
	- イ 全データ点の値をコンピュータの配列変数に取り込む。
	- ウ 全データについて、dB値を電力次元の真数に変換する。
	- エ 全データの電力総和を求め、これをPuとする。
	- オ 搬送波周波数+40MHz又は+80MHz(注2)を中心周波数にして掃引し、終了後、イ からエの手順を繰り返す。
- (4) 下側隣接チャネル漏えい電力(P.)の測定
	- ア 搬送波周波数-20MHz又は-40MHz(注2)を中心周波数にして掃引する。
	- イ 全データ点の値をコンピュータの配列変数に取り込む。
	- ウ 全データについて、dB値を電力次元の真数に変換する。
	- エ 全データの電力総和を求め、これをPLとする。
	- オ 搬送波周波数-40MHz又は-80MHz(注2)を中心周波数にして掃引し、終了後、イから エの手順を繰り返す。

注2

- 占有周波数帯幅18MHz超え20MHz以下 : ±20MHz、±40MHz
- 占有周波数帯幅20MHz超え40MHz以下 : ±40MHz、±80MHz

占有周波数帯幅40MHz超え80MHz以下 : ±80MHz

- (5)複数の空中線端子を有する場合は、それぞれの空中線端子ごとに測定するほか、空中線 端子を結合器で結合させて測定する。
- (6)隣接チャネル漏えい電力は、下記式により計算する。
	- $\mathcal{P}$  上側隣接チャネル漏えい電力比 10log( $P_U$ / $P_C$ )
	- イ 下側隣接チャネル漏えい電力比 10log(PL/Pc)

(7)複数の空中線端子を有する場合は、各端子の総和に対して上側隣接チャネル漏えい電 力比及び下側隣接チャネル漏えい電力比を求める。

5 結果の表示

上側隣接チャネル漏えい電力及び下側隣接チャネル漏えい電力の測定値を、技術 基準で規定する単位で表示する。

なお、4(7)で求めたときは、参考としてそれぞれの空中線端子ごとの測定値も表示す る。

# 6 その他の条件

- (1)2のスペクトルアナライザの設定において、掃引周波数幅を100MHz又は200MHzに し、一つの画面で、上側、下側ともに±20MHz、±40MHz又は±40MHz、±80M Hzの隣接チャネル漏えい電力を測定するような方法を用いてもよい。
- (2)4の搬送波周波数は、割当周波数とする。
- (3)複数の空中線端子を有する場合であっても、空中線選択方式のダイバーシティ等で同時に 電波を発射しない場合は、同時に電波を発射する空中線端子のみの測定でよい。ただ し、空中線の選択回路に非線形素子を有する場合又は、空中線端子によって測定値が 異なることが懸念される場合は、全ての空中線端子の測定を行う。
- (4)複数の空中線端子を有する場合は、それぞれの空中線端子を合成器(例:コンバイナー等) において接続して測定する。以下に空中線端子が4の場合の接続を示す。なお、各空 中線の間の結合量減衰量(注3)は12dBを標準とするが、運用状態の空中線配置に おける結合減衰量が書面により提出された場合は提出された値を用いる。

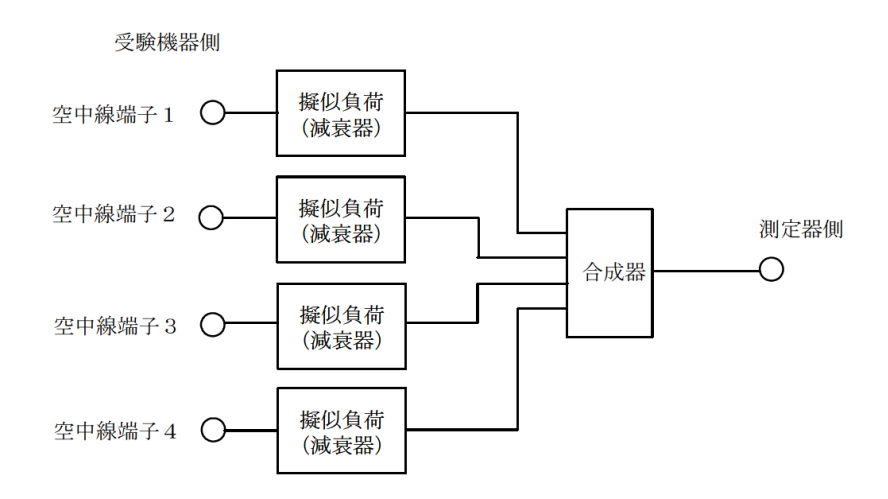

## 注3:空中線間の結合減衰量

上図における一例として空中線端子1と空中線端子2の結合量は、空中線端子 3、空中線端子4及び測定器側の端子を終端した状態で空中線端子1に入力した信 号レベル(例:0dBm)と空中線端子2で測定した値(例:-12dBm) の差(12dB)とする。 なお、提出された結合減衰量の設定が不可能な場合は、以下のように結合器を介し て、他の空中線端子の出力レベル(総和)から結合減衰量を減じた値となる変調信号を 標準信号発生器から入力して測定する。

# 5.2GHz帯自動車内無線LANシステム

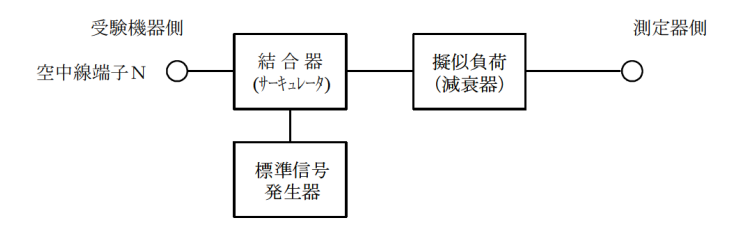

# 八 副次的に発する電波等の限度

# 1 測定系統図

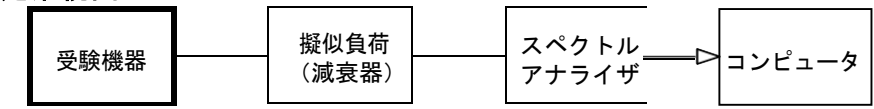

注1 コンピュータは、振幅の平均値を求める場合に使用する。

## 2 測定器の条件等

(1)測定対象が低レベルのため擬似負荷(減衰器)の減衰量はなるべく低い値とする。

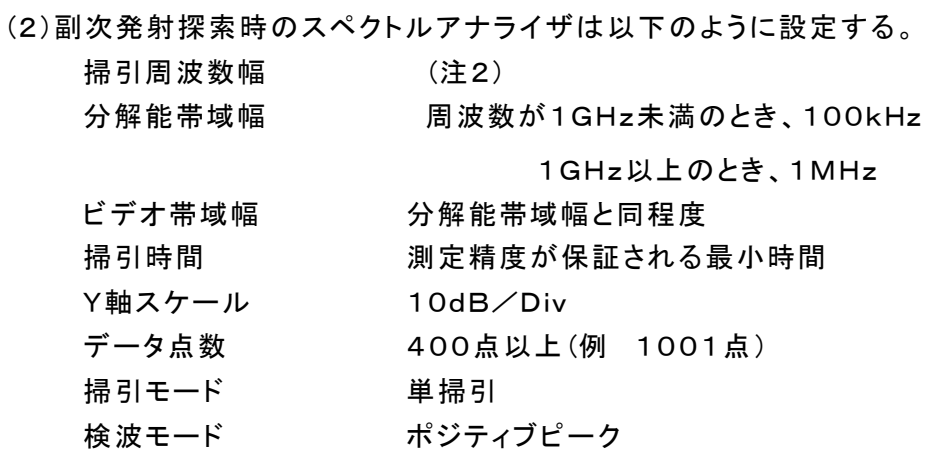

注2:副次発射の探索は、30MHzから26GHzまでとする。

(3)副次発射測定時のスペクトルアナライザは以下のように設定する。

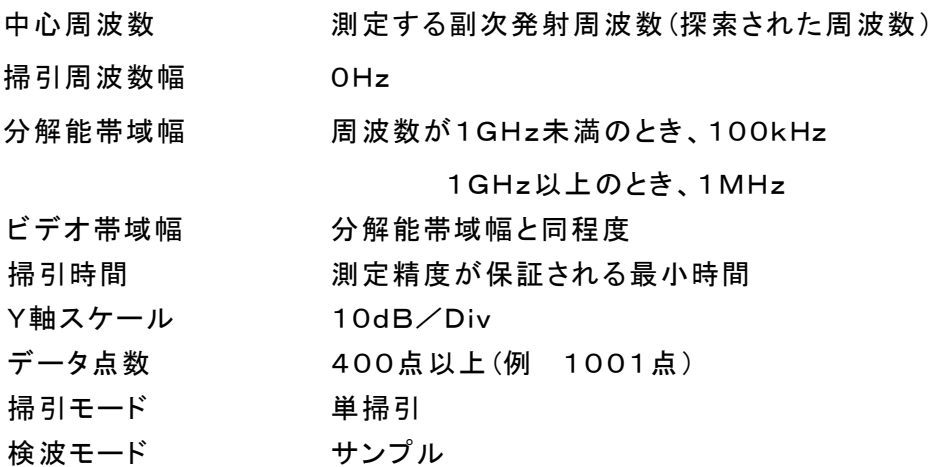

# 3 受験機器の状態

試験周波数を全時間にわたり連続受信できる状態に設定する。

# 4 測定操作手順

(1)スぺクトルアナライザの設定を2(2)とし、副次発射の振幅の最大値を探索する。 (2)探索した結果が許容値の1/10以下の場合、探索値を測定値とする。

- (3)探索した結果が許容値の1/10を超えた場合スぺクトルアナライザの中心周波数の設定精 度を高めるため、周波数掃引幅を100MHz、10MHz及び1MHzのように分解能帯 域幅の10倍程度まで順次狭くして、副次発射の周波数を求める。次に、スぺクトルア ナライザの設定を上記2(3)とし、平均化処理を行って平均電力を測定する。
- (4)複数の空中線端子を有する場合は、それぞれの空中線端子において測定する。

### 5 結果の表示

- (1)許容値の1/10以下の場合は最大の1波を周波数とともにnW又はpW単位で表示する。
- (2)許容値の1/10を超える場合はすべての測定値を周波数とともにnW単位で表示し、かつ電 力の合計値をn W単位で表示する。
- (3)複数の空中線端子を有する場合は、それぞれの空中線端子の測定値の総和を求め表示 する。許容値を空中線本数(注3)で除した値の1/10以下の場合は最大の1波を周波 数とともにnW又はpW単位で表示するほか、参考としてそれぞれの空中線端子ごとに 最大の1波を周波数とともにnW又はpW単位で表示する。
- (4)測定値の総和が許容値を空中線本数(注3)で除した値の1/10を超える場合はすべての測 定値を周波数とともにnW単位で表示し、かつ電力の合計値をnW単位で表示するほか、 参考としてそれぞれの空中線端子ごとに最大の1波を周波数とともにnW単位で表示す る。
	- 注3:空中線本数は、同時に電波を受信する空中線の本数(ストリーム数等)であって、空中 線選択方式のダイバーシティ等で切り替える空中線の本数を含まない。

# 6 その他の条件

- (1)擬似負荷は、特性インピーダンス50Ωの減衰器を接続して行うこととする。
- (2)スペクトルアナライザの感度が足りない場合は、低雑音増幅器等を使用する。
- (3)受験機器の設定を連続受信状態にできないものについては、受験機器の間欠受信周期を 最短に設定して、測定精度が保証されるようにスペクトルアナライザの掃引時間を、少 なくとも1データ点当たり1周期以上とする必要がある。
- (4)2(3)において、スペクトルアナライザの検波モードは「サンプル」の代わりに「RMS」を用 いてもよい。
- (5)複数の空中線端子を有する場合であっても、空中線選択方式のダイバーシティ等で同時 に受信回路に接続されない場合は、同時に受信回路に接続される空中線端子のみ の測定でよい。ただし、空中線端子によって測定値が異なることが懸念される場合や 切り替えで受信回路に接続されない空中線端子からの発射が懸念される場合は、全 ての空中線端子の測定を行う。
- (6)5(3)、(4)はそれぞれの空中線端子において周波数ごとに測定した値が、許容値を空中 線本数で除した値の1/10を超えるすべての値を表示し加算するものである。 (例 空中線本数が4本で1GHz以上10GHz未満の範囲の場合は、それぞれの空中 線において測定した周波数ごとの測定値が0.5nW((20nW/4)/10)を超える値のと き、すべての測定値を加算して合計値を表示する。)

# 九 混信防止機能

- 1 測定系統図
	- (1)識別符号を送信する場合

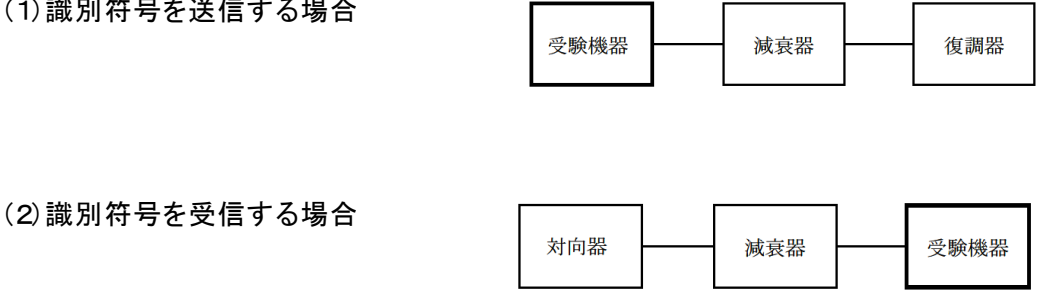

# 2 測定器の条件等

(1)復調器は、受験機器が送出する送信信号を復調し、識別符号の内容が表示可能であるこ と。

(2)対向器は、受験機器が送出する送信信号と同様な識別符号の送信が可能であること。

# 3 受験機器の状態

通常の使用状態としておく。

# 4 測定操作手順

(1)受験機器が自動的に識別符号を送信する機能を有する場合

ア 受験機器から、定められた識別符号を送信する。

イ 復調器により、送信された識別符号を確認する。

(2)受験機器が自動的に識別符号を受信する機能を有する場合

- ア 対向器から、定められた識別符号を送信する。
- イ 通常の通信が行われることを確認する。
- ウ 対向器から、定められた識別符号と異なる符号を送信する。

エ 受験機器が送信停止するか、識別符号が異なる旨の表示が出ることを確認する。

(3)上記の条件が満たされない場合は、書面により確認する。

5 結果の表示

識別装置の機能については、良、否で表示する。

# 6 その他の条件

(1)本試験項目は、4(1)又は4(2)のいずれか一方だけ行う。

# 十 送信バースト長

1 測定系統図

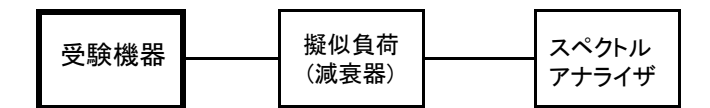

### 2 測定器の条件等

スペクトルアナライザの設定は次のとおりとする。

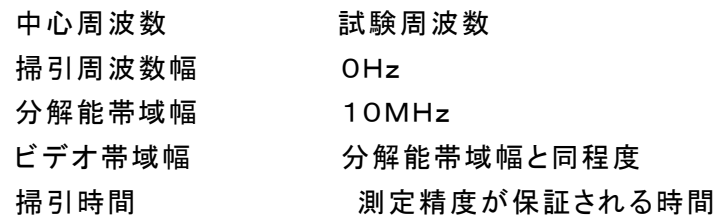

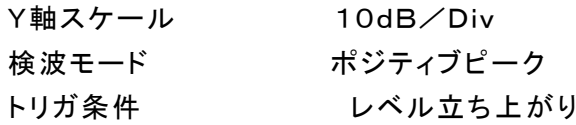

# 3 受験機器の状態

試験周波数で、受信状態から電波を発射する状態にする。

# 4 測定操作手順

- (1)スペクトルアナライザの設定を上記2の状態とし、トリガ条件を立ち上がりトリガに設定し、 受験機器を電波発射状態にする。
- (2)複数の空中線端子を有する場合は、それぞれの空中線端子出力を合成し(6 その他の条 件参照)一の空中線が電波を発射開始してから全ての空中線が電波の発射を終了するま でを測定する。

## 5 結果の表示

良、否で表示する。

# 6 その他の条件

- (1)2において分解能帯域幅を10MHzとしているが、送信バースト時間の測定値が許容値に 対し十分余裕がある場合は、サブキャリアを確認できる範囲で分解能帯域幅を1MHz 程度まで狭くして測定してもよい。なお、測定値が許容値に対して余裕がない場合は、 分解能帯域幅を占有周波数帯幅の許容値以上とする。
- (2)(1)において、分解能帯域幅を10MHz以上(占有周波数帯幅許容値以上 が望ましい。)に設定できない場合は、広帯域検波器の出力をオシロスコープ等で測定す る。
- (3)2において、時間軸波形を直接表示する機能を有するスペクトルアナライザを用いる場合 は、解析帯域幅を10MHz以上(占有周波数帯幅許容値以上が望ましい。)として測定を 行ってもよい。
- (4)複数の空中線端子を有する場合は、それぞれの空中線端子を合成器(例:コンバイナー等) において接続して測定する。以下に空中線端子が4の場合の接続を示す。

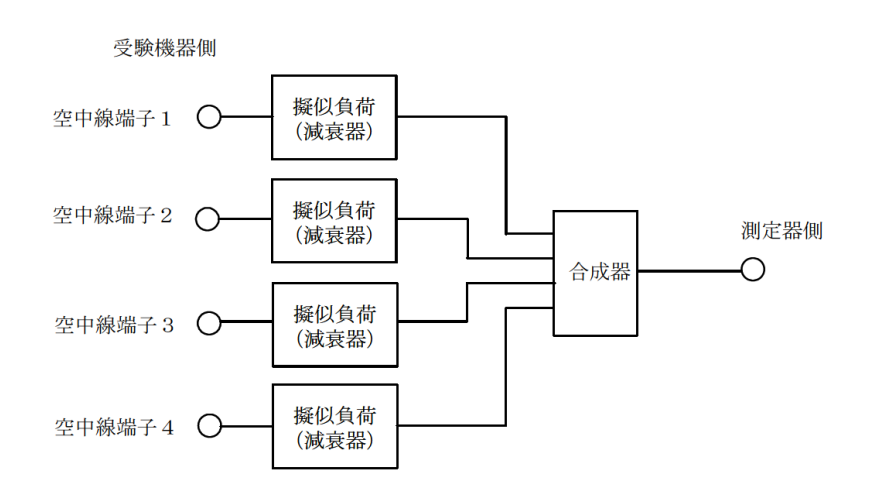

# 十一 キャリアセンス機能

# 1 測定系統図

(1)受験機器のみで試験を行う場合

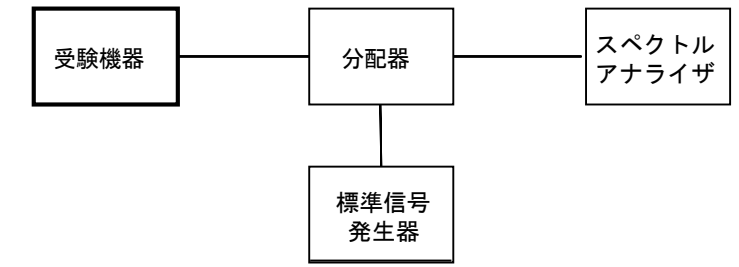

(2) 外部試験装置を用いて試験を行う場合

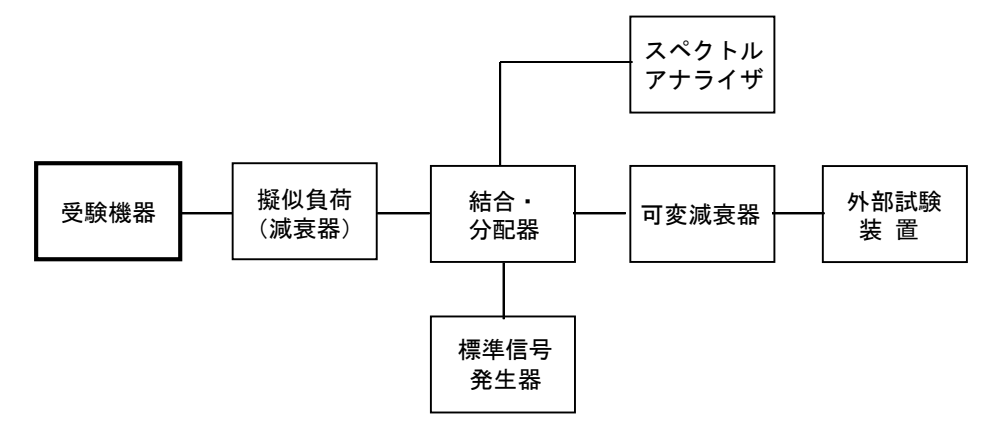

# 2 測定器の条件等

(1)標準信号発生器の設定は次のとおりとする。

搬送波周波数 受験機器の受信周波数帯の中心周波数(注1)

- 変調 まんじょう 無変調(注2)
- 出力レベル 受験機器の空中線入力部において、電界強度が100mV /mになる値と同等のレベル。
- 注1:2つの搬送波周波数を同時に使用する無線設備の場合は、各々の搬送波周波数の受 信周波数帯の中心周波数
- 注2:中心周波数における無変調キャリアでは受験機器のキャリアセンスが機能しない場合 は必要に応じて周波数をずらすか又は変調をかける。
- (2)スペクトルアナライザの設定は次のとおりとする。

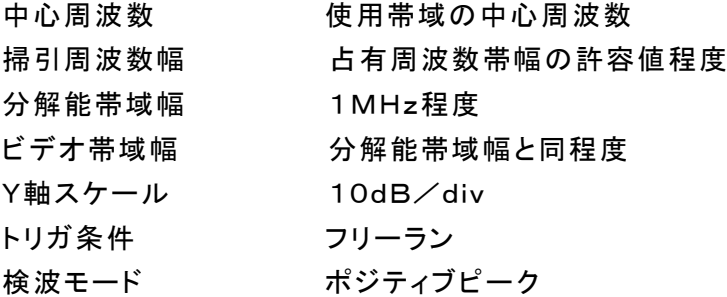

(3)外部試験装置は、受験機器と回線接続が可能な装置である。

これの代用として、受験機器と通信可能な対向機を使用することができる。

# 3 受験機器の状態

試験周波数及び試験拡散符号に設定して、最初に受信状態にしておく。 なお、外部試験装置を用いる場合は、受験機器と外部試験装置との間で回線接続す

る。

# 4 測定操作手順

- (1)受験機器のみで試験を行う場合
	- ア 標準信号発生器の出力をオフの状態で、受験機器を送信動作にし、スペクトルアナラ イザで電波を発射することを確認する。
	- イ 受験機器を受信状態にする。
	- ウ 標準信号発生器の出力をオンの状態で、受験機器を送信動作にし、スペクトルアナラ イザで電波を発射しないことを確認する。
- (2)外部試験装置を用いて試験を行う場合
	- ア 標準信号発生器の出力をオフの状態にする。
	- イ 受験機器と外部試験装置との間で回線接続し、試験周波数の電波が発射されることを スペクトルアナライザで確認する。
	- ウ 受験機器を受信状態にする。
	- エ 標準信号発生器の出力をオンの状態で、受験機器を送信動作にし、スペクトルアナラ イザで電波を発射しないことを確認する。

#### 5 結果の表示

良、否で表示する。

### 6 その他の条件

(1)標準信号発生器の出力を変調波に設定してキャリアセンス機能の試験を行った場合は、受 験機器に用いている変調方式のみならず、同一周波数帯で運用する ほかの無線設備に用いる変調方式の変調波についても受験機器のキャリアセンス機

能が動作する必要がある。

(2)受験機器の空中線入力部に加えるキャリアセンスレベルは、以下の式による。

$$
P_{cs}(W) = \frac{G \lambda^2}{480 \pi^2} \times E^2
$$

Pcs:受験機器の空中線入力部に加えるキャリアセンスレベル(W)

- E :電界強度(100(mV/m))
- G :受信空中線絶対利得の真値(倍)
- λ :搬送波周波数の波長(m)

PcsをdBm単位とし、λ(m)をF(M+z)に変換すると以下の式となる。

 $Pcs(dBm) = 22.79 + Gr - 20logF$ 

Pcs:受験機器の空中線入力部に加えるキャリアセンスレベル(dBm)

- Gr :受信空中線の絶対利得(dBi)
- F :搬送波周波数(MHz)

# アンテナ一体型設備の試験方法

# 一 一般事項

# 1 試験場所の条件等

(1)試験場所

床面を含む6面反射波を抑圧した電波暗室とする。

(2)試験場所の条件

空間の定在波による電界強度の変化の最大値を、±1dB以下とし、±0.5

dB以下を目標とする。

なお、この評価方法は、IEC60489-1改正第二版のA.2.3Low reflection test sites (LRTS, reduced ground reflection)のための評価方法(測定場所の電界定在波を測定する方法) によるものとする。

(3)測定施設

測定施設は、次の図に準じるものとする。

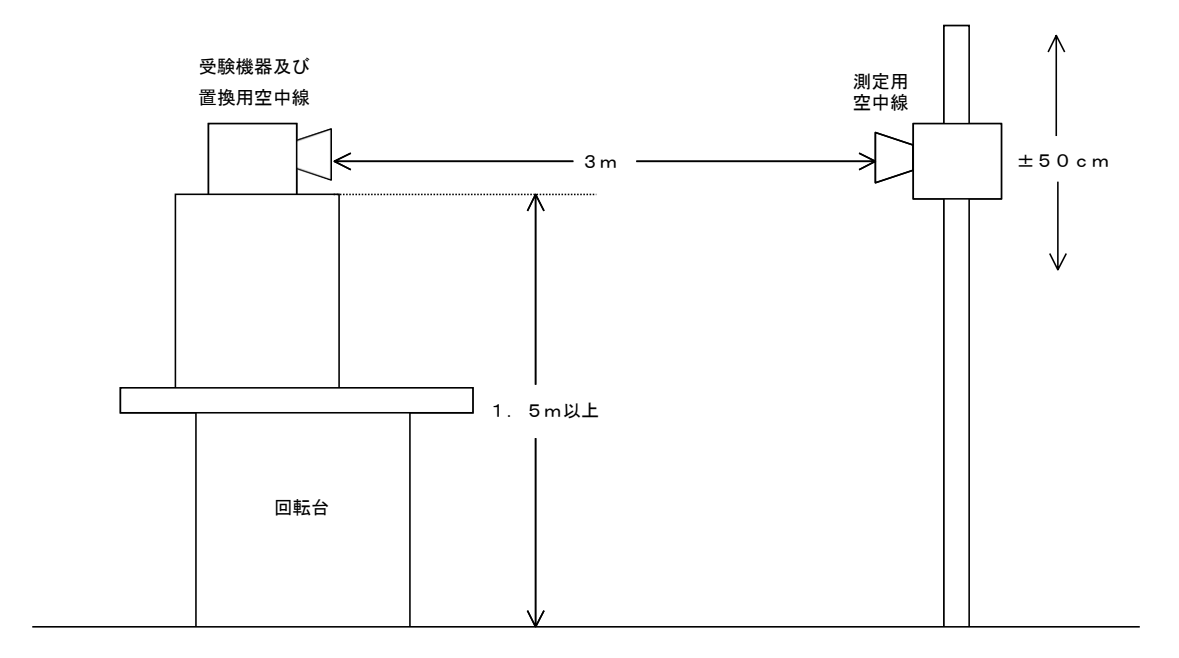

ア 受験機器及び置換用空中線は回転台上に乗せ地上高1.5m(底部)以上でできる限り 高くする。台の材質及び受験機器等の設置条件は、昭和63年2月25日郵政省告示 第127号「発射する電波が著しく微弱な無線局の電界強度の測定方法」(電波法施 行規則(昭和25年11月30日電波監理委員会規則第14号(以下「施行規則」という。)) 第6条第2項関係)に準ずる。

なお、受験機器及び置換用空中線の取付けは、電波伝搬に影響のないように 空中線の放射角内に回転台が入らないようにする。

イ 測定用空中線の地上高は、対向する受験機器及び置換用空中線の地上高の± 50㎝の間可変とする。

ウ 受験機器と測定用空中線の距離は原則として3mとする。

なお、この距離は受験機器の電力及び受験機器空中線や測定用空中線の口径 等によって考慮する必要がある。

エ 測定用空中線及び置換用空中線は指向性のある型で、広帯域特性を有し、かつ、受験機 器の空中線と同一偏波のものが望ましい。

### 2 本試験方法の適用対象

- (1)本試験方法はアンテナ一体型の設備に適用する。アンテナ端子(試験用端子を含む) のある設 備の試験方法は別に定める。
- (2)本試験方法は内蔵又は付加装置により次の機能が実現できる機器に適用する。
	- ア 通信の相手方がない状態で電波を送信する機能
	- イ 連続送信(受信)状態、又は一定周期かつ同一バースト長の継続的バースト状態で送信 (受信)する機能
	- ウ 試験しようとする周波数を設定して送信する機能
	- エ 試験用の変調設定できる機能及び変調停止できる機能を有することが望ましいオ 標 準符号化試験信号(ITU-T勧告O.150による9段PN符号又は15
		- 段PN符号)を用いて変調する機能
	- カ 複数の空中線を有する無線設備の場合は、個々の空中線ごとに送信をオン、オフする 機能を有することが望ましい
	- キ 複数の空中線を有する無線設備であって、個々の空中線ごとに送信をオン、オフする 機能を有しない場合は最も離れた空中線の間隔が13cm以下であること
		- ( 注 上記機能が実現できない機器の試験方法については別途検討する。)
- 3 その他
- (1)適合性判定に必要な空中線の絶対利得は、提出された書面で確認する。
- (2)各試験項目の結果は、測定値とともに技術基準の許容値を表示する。
- (3)本試験方法は標準的な方法を定めたものであるが、これに代わる他の試験方法について技 術的に妥当であると証明された場合は、その方法で試験してもよい。
- 二 周波数の偏差
	- 1 測定系統図

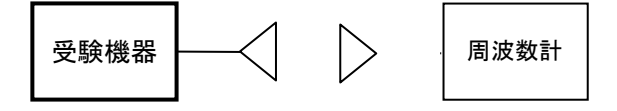

- 2 測定器の条件等
	- (1)周波数計としては、カウンタ又はスペクトルアナライザ(局発がシンセサイザ方式のもの) を使用する。
	- (2)周波数計の測定確度は、規定の許容偏差の1/10以下の確度とする。
	- (3)バースト波を測定する場合は、カウンタのパルス計測機能を使用して測定する。その場合 ゲート開放時間をなるべくバースト区間の全体が測れる値にする。

### 3 受験機器の状態

- (1)試験周波数及び最大出力に設定して、無変調状態(連続又は継続的バースト) で送信 する。
- (2)無変調にできない場合は、変調状態で送信する。
- (3)複数の空中線を有する場合は、それぞれの空中線ごとに送信状態とする。

### 4 測定操作手順

- (1)無変調状態の場合は、周波数計で直接測定する。
- (2)変調状態の場合は、波形解析器で測定する。
- (3)2つの搬送波周波数を同時に使用する無線設備の場合は、搬送波周波数ごとに送信を 行い、各々の搬送波周波数について測定する。

(4)複数の空中線を有する場合は、それぞれの空中線ごとに測定する。

#### 5 結果の表示

- (1)結果は、測定値をMHz又はGHz単位で表示するとともに、測定値の割当周波数に対す る偏差を百万分率(10-6)の単位で(+)又は(-)の符号を付けて表示する。
- (2)2つの搬送波周波数を同時に使用する無線設備の場合は、割当周波数に対する搬送波 周波数ごとの測定値の偏差を表示する。
- (3)複数の空中線を有する場合は、それぞれの空中線での測定値のうち、最も偏差の大きな ものを表示するほか、参考としてそれぞれの空中線の測定値も表示する。

6 その他の条件

- (1)変調波で試験する場合で、スペクトルアナライザによる周波数測定が行えるような特徴的 なスペクトラムがなく、特徴的なディップが観測される場合、信号発生器(シンセサイ ザ方式とする)を用いた方法で周波数を測定してもよい。すなわち、信号発生器の信 号を被試験信号と同時に(又は切り替えて)スペクトルアナライザで観測し、信号発生 器の周波数を画面上のディップの位置に合わせ、その時の信号発生器の周波数を 測定値とする。
- (2)複数の空中線を有する場合であっても、空中線選択方式のダイバーシティ等の切り替え 回路のみで、周波数が変動する要因がない空中線の組合せであって同一の送信出 力回路に接続される場合は、選択接続される空中線の測定でよい。
- (3)複数の空中線を有する場合であっても、共通の基準発振器に位相同期(例:PLL等による 位相同期)しているか、共通のクロック信号等を用いており、複数の空中線の周波数の 偏差が同じになることが証明される場合は、一の代表的な空中線の測定結果を測定 値としてもよい。
- (4)複数の空中線を有する無線設備であって、個々の空中線ごとに送信をオン、オフする機 能を有しない場合は、実運用状態で同時に送信状態となる全ての空中線の組み合 わせで送信して測定する。

# 三 占有周波数帯幅

## 1 測定系統図

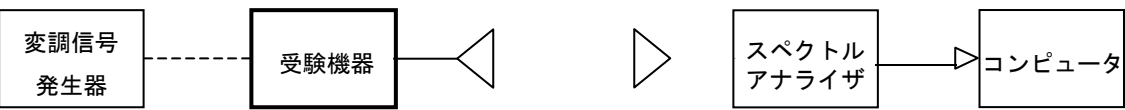

# 2 測定器の条件等

(1) スペクトルアナライザは以下のように設定する。

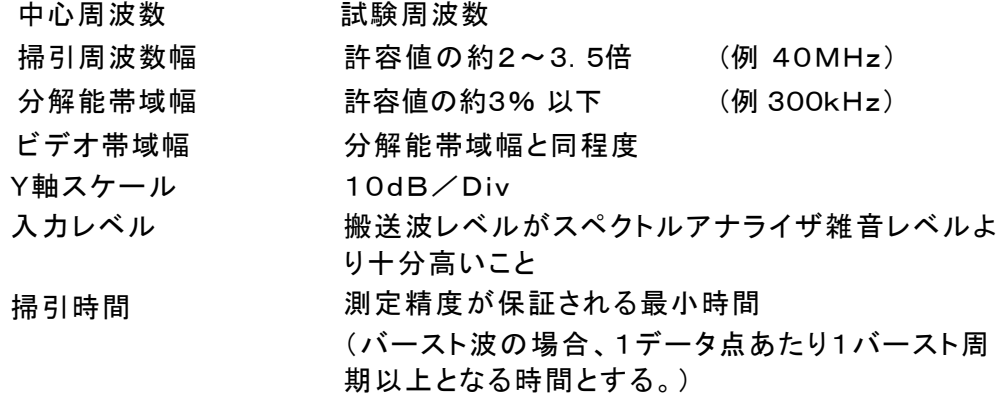

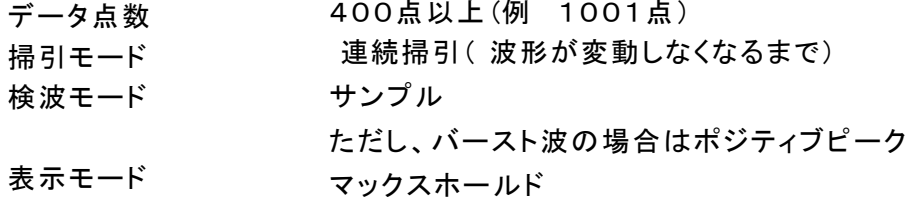

(2)スペクトルアナライザの測定値は、外部又は内部のコンピュータで処理する。

#### 3 受験機器の状態

- (1)試験周波数及び最大出力に設定し、占有周波数帯幅が最大となる状態に設定して送信 する。
- (2)2つの搬送波周波数を同時に使用する無線設備の場合は、搬送波周波数ごとに送信を行 う。
- (3)複数の空中線を有する場合は、それぞれの空中線ごとに送信状態とする。

# 4 測定操作手順

- (1)スペクトルアナライザの設定を2(1)とする。
- (2)受験機器及び測定用空中線を対向させ、その偏波面、高さ、方向を調整し、スペクトルアナ ライザの入力レベルを最大にする。占有周波数帯幅の測定に必要なダイナミックレンジ (信号とノイズレベルの差が40dB以上あるのが望ましい)が得られる入力レベルに達しな い場合は、空中線間の距離を短くするなどの工夫を行う。
- (3)表示に変化が認められなくなるまで掃引を繰返した後、全データ点の値をコンピュータの 配列変数に取り込む。
- (4)全データについて、dB値を電力次元の真数に変換する。
- (5)全データの総和を求め、「全電力」として記憶する。
- (6)最低周波数のデータから順次上に電力の加算を行い、この値が「全電力」の 0.5%になる限界データ点を求める。その限界データ点の周波数を下限周波数として記憶 する。
- (7)最高周波数のデータから順次下に電力の加算を行い、この値が「全電力」の 0.5%になる限界データ点を求める。その限界データ点の周波数を上限周波数として記憶 する。
- (8)占有周波数帯幅(=上限周波数-下限周波数)を計算する。
- (9)2つの搬送波周波数を同時に使用する無線設備の場合は、搬送波周波数ごとに送信を 行い、各々の搬送波周波数について占有周波数帯幅を測定する。
- (10)複数の空中線を有する場合は、それぞれの空中線ごとに測定する。
- 5 結果の表示
	- (1)占有周波数帯幅を、MHzの単位で表示する。
	- (2)2つの搬送波周波数を同時に使用する無線設備の場合は、搬送波周波数ごとの測定値 を表示する。
	- (3)複数の空中線を有する場合は、それぞれの空中線ごとの測定値のうち、最も大きなものを 表示するほか、参考としてそれぞれの空中線ごとの測定値も表示する。
- 6 その他の条件
	- (1)複数の空中線を有する場合であっても、空中線選択方式のダイバーシティ等で同時に電波を 発射しない場合は、同時に電波を発射する空中線のみの測定でよい。ただし、空中線の 選択回路に非線形素子を有する場合は省略しない。
- (2)複数の空中線を有する場合であって、個々の空中線ごとに送信をオン、オフする機能を有 しない場合は、実運用状態で同時に送信状態となる全ての空中線の組み合わせで送 信して測定する。
- (3)複数の空中線を有する場合であって、空中線ごとの測定値が許容値から100kHzを減じた 値(例:許容値が20MHzの場合、測定値が19.9MHz)を超える場合は、全ての空中線 から送信し空中線電力の総和が最大となる状態で測定し、それぞれの空中線ごとの測 定値に加えて表示すること。

### 四 スプリアス発射又は不要発射の強度

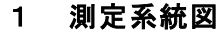

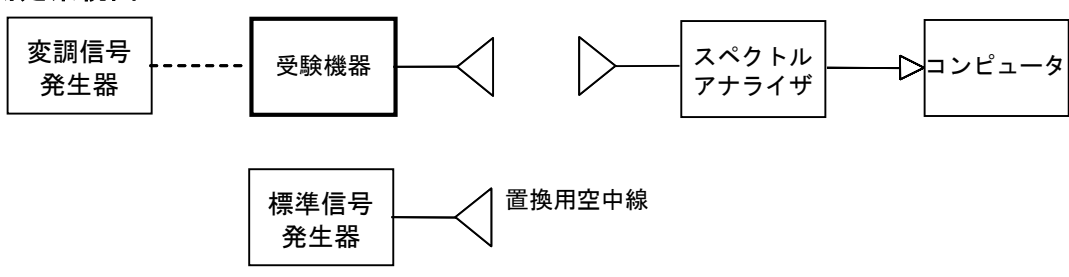

注1 コンピュータは、振幅の平均値を求める場合に使用する。

2 測定器の条件等

(1)不要発射探索時のスペクトルアナライザの設定は次のようにする。

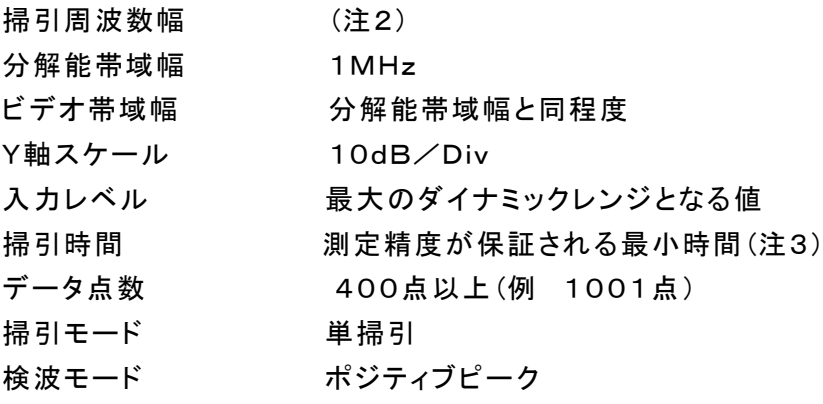

注2:不要発射の探索は、30MHzから26GHzまでとする。ただし、以下の周波数を除く。

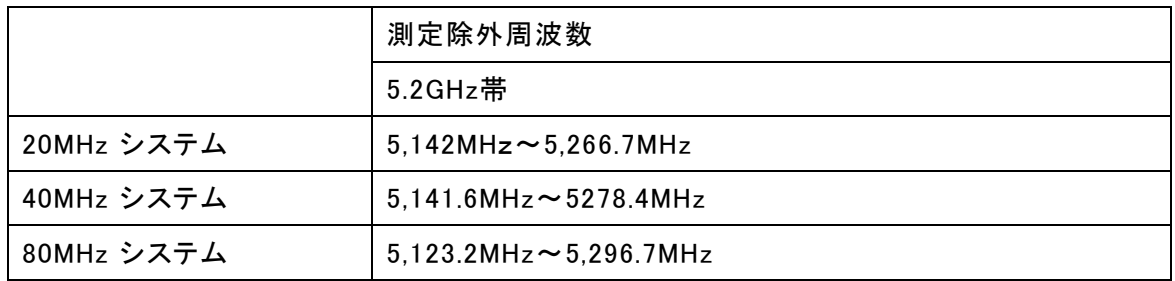

注3:バースト波の場合、1データ点あたり1バースト周期以上となる時間とする。掃引時間短縮の ため「(掃引周波数幅/分解能帯域幅×バースト周期」で求まる時間以上であれば掃引時間と して設定してもよい。ただし、検出された信号レベルが最大3dB小さく観測される可能性が あるので注意を要する。

(2)不要発射振幅測定時のスペクトルアナライザの設定は次のようにする。

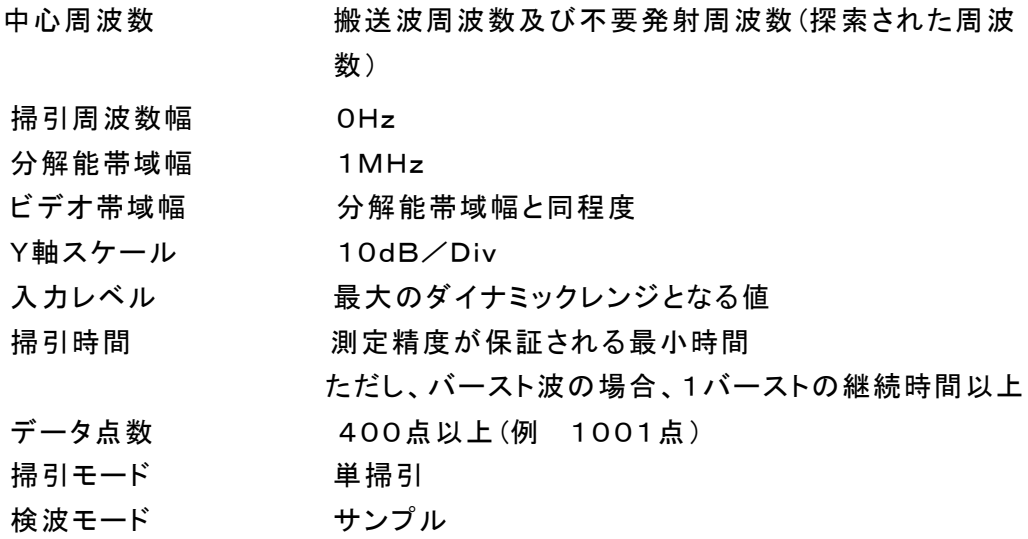

# 3 受験機器の状態

- (1)試験周波数及び最大出力に設定し、連続送信状態又は継続的(一定周期、一定バースト 長)バースト送信状態とする。
- (2)受験機器をスプリアス発射又は不要発射の強度が最大となる状態に設定して送信する。
- (3)拡散符号を用いるものは、試験拡散符号に設定し、標準符号化試験信号で変調する。
- (4)2つの搬送波周波数を同時に使用する無線設備の場合は、同時に2つの搬送波周波数 の送信を行う。
- (5)送信の偏波面は、受験機器の使用状態と同様にする。
- (6)複数の空中線を有する場合であって、空中線電力を制御する機能を有する場合は、それぞ れの空中線ごとに送信状態として電力制御を最大出力となるように設定する。

# 4 測定操作手順

(1)不要発射の探索

ア 受験機器及び測定用空中線の高さと方向をおおよそ対向させる。

- イ スペクトルアナライザの設定を2(1)として不要発射を探索し、レベル測定が必要な スペクトルの見当をつける。又、スペクトルアナライザによる周波数の測定精度を高 めるため、周波数掃引幅を100MHz,10MHz、1MHzと順次狭くして、不要発射周波 数を求める。
- (2)不要発射のレベル測定

(1)で探索した不要発射の周波数について(複数ある場合はその各々について)、次に示 す ア から ウ の操作により最大指示値を記録した後、それぞれの不要発射の周波数に 相当する周波数について、 エ から ク の置換測定により不要発射のレベルを測定す る。

また、一度に多くの受験機器を測定する場合、測定の効率化を図るため、標準信号 発生器から一定の値を出力し エ から カ の操作を測定精度を損なわない範囲の周波数 間隔で繰返し、 ク に示した式のGSとLF、いわゆる換算値を予め取得した後、受験機器 ごとに ア から ウ の操作を行い測定してもよい。

- ア スペクトルアナライザの設定を2(2)とする。
- イ 受験機器を回転させて不要発射の受信電力最大方向に調整する。
- ウ 測定用空中線の地上高を受験機器の空中線を中心として±50㎝程度の間変化 させ、また、測定用空中線の向きを調整して、不要発射の受信電力の最大となる 位置を探し、この点のスペクトルアナライザの読みを「E」とする。なお、不要発射 がバースト波の場合は、バースト内の平均値を「E」とする。
- エ 受験機器を台上から外し、置換用空中線の開口面を受験機器の開口面と同一位 置に設定して、置換用の標準信号発生器から同一周波数の電波を出し、受信する。
- オ 置換用空中線を回転し、電力最大方向に調整する。
- カ 測定用空中線の地上高を置換用空中線を中心として±50㎝程度の間変化させ、 また、測定用空中線の向きを調整して、受信電力の最大となる位置にする。
- キ 標準信号発生器の出力を調整して「E」と等しい値となる電力Psを記録するか、あ るいは「E」に近い値(±1dB以内)として、「E」との差から逆算してPsを記録する。
- ク スプリアス発射又は不要発射の等価等方輻射電力(dBm)を、下の式により求める。 不要発射の等価等方輻射電力=Ps+Gs-LF
	- 記号 Ps:標準信号発生器の出力 (単位dBm)

GS;置換用空中線の絶対利得 (単位dBi)

LF;標準信号発生器と置換用空中線間の給電線の損失(単位dB)なお、ここ

でそれぞれの値は不要発射の周波数におけるものである。

(3)複数の空中線を有する場合は、それぞれの空中線ごとに測定する。

- 5 結果の表示
	- (1)上で求めた不要発射電力を許容値の周波数区分ごとに最大の1波をμW/MHz単位で 周波数とともに表示する。
	- (2)複数の空中線を有する場合は、それぞれの空中線ごとの測定値において周波数ごとにお ける総和をμW/MHz単位で周波数とともに表示するほか、参考としてそれぞれの 空中線ごとに最大の1波をμW/MHz単位で周波数とともに表示する。

## 6 その他の条件

- (1)2(1)の掃引周波数幅は、測定アンテナの帯域に合わせて適宜分割する必要がある。
- (2)2(2)において、スペクトルアナライザの検波モードは「サンプル」の代わりに「RMS」を用 いてもよい。
- (3)受験機器の機種によっては、空中線の指向特性により不要発射のレベルが大きく変化す ることに注意が必要である。
- (4)受験機器の回路構成から判断して不要発射が発生しないことが明らかな特定の周波数 帯がある場合は、必要に応じその周波数帯の測定を省略しても差支えない。
- (5)不要発射は給電線に供給される周波数ごとの平均電力と定義されているので、不要発射の 探索は30MHzから26GHzまでと幅広く行うことにしている

が、実際の測定では受験機器の構成等による周波数特性により、不要発射が技術 基準を十分に満足することが明かな特定の周波数帯がある場合は、必要に応じその 周波数帯の測定を省略しても差支えない。

(6)受験機器空中線が円偏波の場合、直線偏波の空中線で測定をした時は、V及びH成分の 電力和とする。

5.2GHz帯自動車内無線LANシステム

- (7)5(2)において、周波数ごとにおける総和を表示することとしているが、それぞれの空中線 ごとの測定値が、許容値を空中線本数(注4)で除した値を超える周波数において1M Hz帯域内の値の総和を求める。なお、全ての空中線において許容値を空中線本数 で除した値を下回る場合は、それぞれの測定帯域において最大の測定値となる空中 線の測定値に空中線本数を乗じた値を表示してもよい。
	- 注4:空中線本数は、同時に電波を発射する空中線の本数(ストリーム数等)であって、空中 線選択方式のダイバーシティ等で切り替える空中線の本数を含まない。
- (8)複数の空中線を有する場合であっても、空中線選択方式のダイバーシティ等で同時に電波を 発射しない場合は、同時に電波を発射する空中線のみの測定でよい。ただし、空中線の 選択回路に非線形素子を有する場合又は、空中線によって測定 値が異なることが懸念さ れる場合は、全ての空中線の測定を行う。
- (9)複数の空中線を有する無線設備であって、個々の空中線ごとに送信をオン、オフする機 能を有しない場合は、実運用状態で同時に送信状態となる全ての空中線の組み合 わせで送信して測定する。この場合の置換用空中線の設置位置は受験機器空中線 の中心位置とする。

# 五 スプリアス発射又は不要発射の強度(帯域外漏えい電力)

#### 1 測定系統図

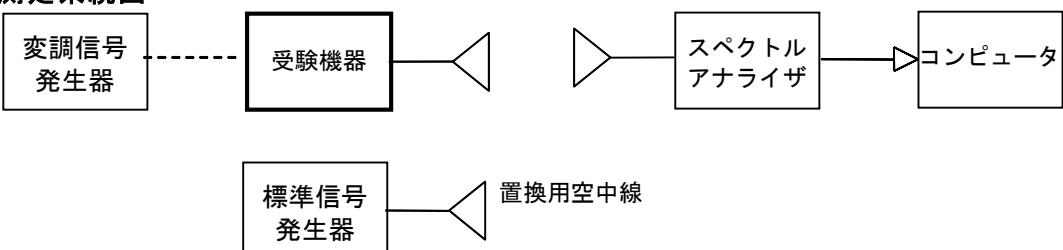

2 測定器の条件等

(1)帯域外漏えい電力探査時のスペクトルアナライザの設定は次のようにする。

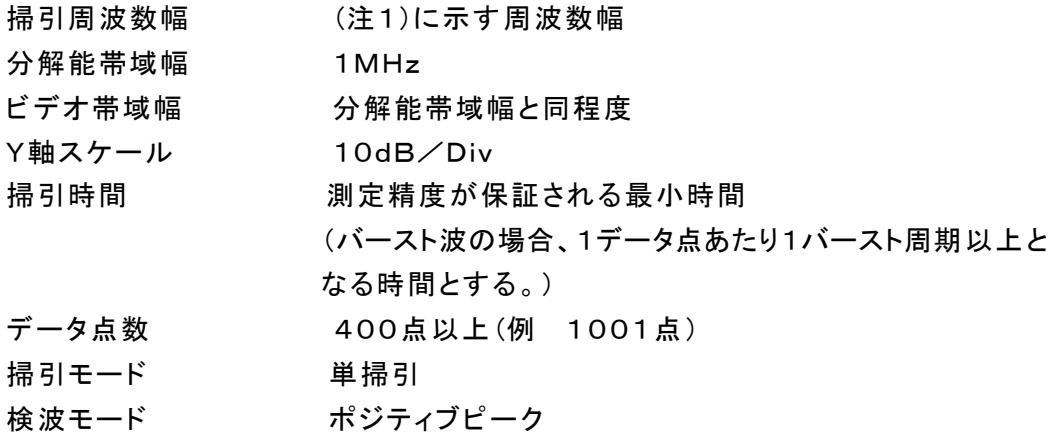

注1: 掃引周波数範囲は、無線設備ごとに以下の通りとする。

(ア)20MHzシステム

- 5,142MHz~5,150MHz、
- 5,250MHz~5,250.2MHz、
- 5,250.2MHz~5,251MHz、
- 5,251MHz~5,260MHz、
- 5,260MHz~5,266.7MHz

(イ)40MHzシステム

- 5,141.6MHz~5,150MHz、
- 5,250MHz~5,251MHz、
- 5,251MHz~5,270MHz、
- 5,270MHz~5,278.4MHz
- (ウ)80MHzシステム
	- 5,123.2MHz~5,150MHz、
	- 5,250MHz~5,251MHz、
	- 5,251MHz~5,290MHz、
	- 5,290MHz~5,296.7MHz
- (2)帯域外漏えい電力測定時のスペクトルアナライザの設定は次のようにする。

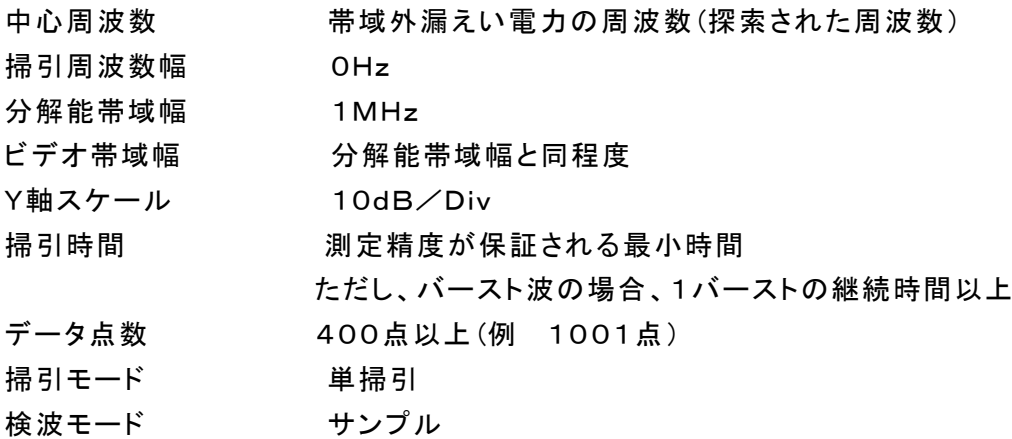

### 3 受験機器の状態

- (1)試験周波数及び最大出力に設定し、連続送信状態又は継続的(一定周期、一定バースト 長)バースト送信状態とする。
- (2)受験機器をスプリアス発射又は不要発射の強度(帯域外漏えい電力)が最大となる状態に 設定して送信する。
- (3)複数の空中線を有する場合であって、空中線電力を制御する機能を有する場合は、それぞ れの空中線ごとに送信状態として電力制御を最大出力となるように設定する。
- (4)複数の空中線を有する場合は、実運用状態で同時に送信状態となる全ての空 中線を送信状態にする。

# 4 測定操作手順

- (1)帯域外漏えい電力の探索
	- ア 受験機器及び測定用空中線の高さと方向をおおよそ対向させる。
	- イ スペクトルアナライザの設定を2(1)として、帯域ごとに帯域外漏えい電力を探索し て、各帯域において少なくとも1波以上のレベル測定が必要なスペクトラムの見当 をつける。又、スペクトルアナライザによる周波数の測定精度を高めるため、周波 数掃引幅を100MHz,10MHz,1MHzと順次狭くして、そのスペクトラムの周波数 を求める。

(2 )帯域外漏えい電力のレベル測定

(1)で探索した周波数の各々について、次に示す ア から ウ の操作により最大指示値を記 録した後、それぞれのスペクトラムについて、 エ から ク の置換測定によりレベルを測 定する。

また、一度に多くの受験機器を測定する場合、測定の効率化を図るため、標準信号 発生器から一定の値を出力し エ から カ の操作を測定精度を損なわない範囲の周波数 間隔で繰返し、 ク に示した式のGSとLF、いわゆる換算値を予め取得した後、受験機器 ごとに ア から ウ の操作を行い測定してもよい。

- ア スペクトルアナライザの設定を2(2)とする。
- イ 受験機器を回転させて帯域外漏えい電力の受信電力最大方向に調整する。
- ウ 測定用空中線の地上高を受験機器の空中線を中心として±50㎝程度の間変 化させ、また、測定用空中線の向きを調整して、受信電力の最大となる位置を探 し、この点のスペクトルアナライザの読みを「E」とする。 なお、バースト波の場合は、バースト内の平均値を「E」とする。
- エ 受験機器を台上から外し、置換用空中線の開口面を受験機器の開口面と同一位置 に設定して、置換用の標準信号発生器から同一周波数の電波を出し、受信する。
- オ 置換用空中線を回転し、電力最大方向に調整する。
- カ 測定用空中線の地上高を置換用空中線を中心として±50㎝程度の間変化させ、ま た、測定用空中線の向きを調整して、受信電力の最大となる位置を探す。
- キ 標準信号発生器の出力を調整して「E」と等しい値となる電力Psを記録するか、ある いは「E」に近い値(±1dB以内)として、「E」との差から逆算してPsを記録する。
- ク 帯域外漏えい電力の等価等方輻射電力(dBm/MHz)を、下の式により求める。
	- 等価等方輻射電力=Ps+Gs一L=
	- 記号 Ps:標準信号発生器の出力 (単位dBm)
		- GS;置換用空中線の絶対利得 (単位dBi)
		- LF; 標準信号発生器と置換用空中線間の給電線の損失(単位dB)
- なお、ここでそれぞれの値は帯域外漏えい電力の周波数におけるものである。 (3)複数の空中線を有する場合は、それぞれの空中線ごとに測定するほか、実運用状態で同 時に送信状態となる全ての空中線を送信状態にして測定する。

### 5 結果の表示

- (1)帯域外漏えい電力については、規定の各帯域における帯域外漏えい電力の等価等方輻 射電力の最大値をμW/MHz単位で周波数とともに表示する。
- (2)複数の空中線を有する場合は、それぞれの空中線ごとの測定値を真数で加算して総和を 表示するほか、参考としてそれぞれの空中線ごとの測定値も表示する。
- (3)帯域外漏えい電力の測定において複数の空中線を同時に送信状態として測定した値は、 (1)と同様に表示する。

### 6 その他の条件

- (1)4の搬送波周波数は、割当周波数とする。
- (2)受験機器空中線が円偏波の場合、直線偏波の空中線で測定をした時は、V及びH成分の 電力和とする。
- (3)帯域外漏えい電力を搬送波の近傍で測定する場合、スペクトルアナライザの分解能帯域幅 の設定が1MHzと広いために搬送波の電力が帯域外漏えい電力の測定値に影響を与 える可能性がある。この場合、スペクトルアナライザの分解能帯域幅を、搬送波電力が 帯域外漏えい電力の測定値に影響を与えなくなる程度まで狭め、1MHzごとの電力総 和を計算する等(注2)の測定上の操作が必要である。
	- 注2:電力総和の計算は以下の式による。ただし、直接RMS値が求められるスペクトルア ナライザの場合は、その値を用いてもよい。

$$
P_s = \left(\sum_{i=1}^n E_i\right) \times \frac{S_w}{R B W \times k \times n}
$$

Ps:各周波数での1MHzごとの電力総和の測定値(W)

- Ei:1データ点の測定値(W)
- $S_W: \frac{1}{100} \times \frac{1}{100} \times \frac{1}{10$
- n :掃引周波数幅(1MHz)内のデータ点数

k :等価雑音帯域幅の補正値

RBW:分解能帯域幅(MHz)(ただし、RBW×n≧Sw)

(4)帯域外漏えい電力の技術基準が周波数に応じて変化する帯域では、周波数ごとの測定値(等価等 方輻射電力に換算した値)が技術基準を満たす必要がある。

- (5)2(2)において、スペクトルアナライザの検波モードは「サンプル」の代わりに「RMS」を用 いてもよい。
- (6)5(2)において、空中線ごとにおける総和を表示することとしているが、それぞれの空中線 ごとの測定値が、許容値を空中線本数(注3)で除した値を超える周波数において1M Hz帯域内の値の総和を求める。なお、全ての空中線において許容値を空中線本数 で除した値を下回る場合は、それぞれの測定帯域において最大の測定値となる空中 線ごとの測定値に空中線本数を乗じた値を表示してもよい。
	- 注3:空中線本数は、同時に電波を発射する空中線の本数(ストリーム数等)であって、空中 線選択方式のダイバーシティ等で切り替える空中線の本数を含まない。
- (7)複数の空中線を有する場合であっても、空中線選択方式のダイバーシティ等で同時に電波を 発射しない場合は、同時に電波を発射する空中線のみの測定でよい。ただし、空中線の 選択回路に非線形素子を有する場合又は、空中線によって測定 値が異なることが懸念さ れる場合は、全ての空中線の測定を行う。
- (8)複数の空中線を有する無線設備であって、個々の空中線ごとに送信をオン、オフする機能 を有しない場合は、実運用状態で同時に送信状態となる全ての空中線の組み合わせ で送信して測定する。この場合の置換用空中線の設置位置は受験機器空中線の中心 位置とする。

# 六 空中線電力の偏差

# 1 測定系統図

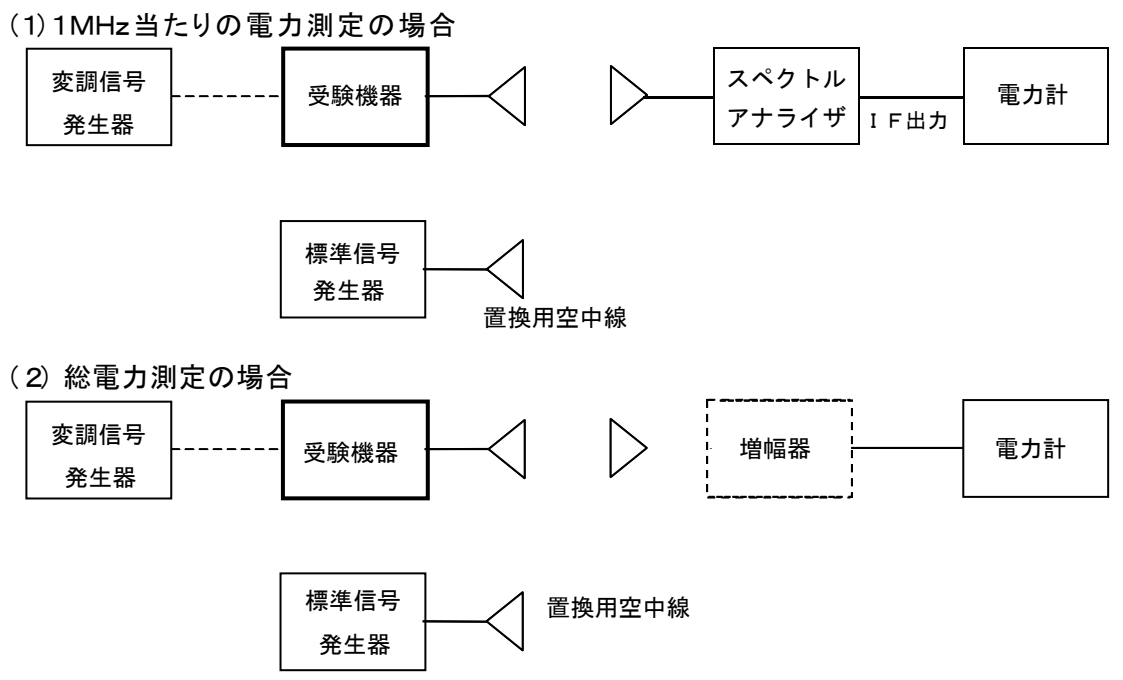

注1 増幅器は電力計の感度が不足する場合に用いる。

- 2 測定器の条件等
	- (1)スペクトルアナライザの、分解能帯域幅1MHzにおける等価雑音帯域幅を測定し、分解 能帯域幅を等価帯域幅に補正する補正値を求める。ただし、拡散帯域幅が1MHz以 下の場合は、測定した等価雑音帯域幅を用いて補正を行う必要はない。
	- (2)スペクトルアナライザのIF出力に電力計を接続する。測定に際し、電力計に最適なレベ ルが加わるように、スペクトルアナライザのIF利得(基準レベルの設定)を予め調整し ておく。
	- (3)1MHz当たりの空中線電力の最大値を与える周波数探索時のスペクトルアナライザの 設定は、次のとおりとする。

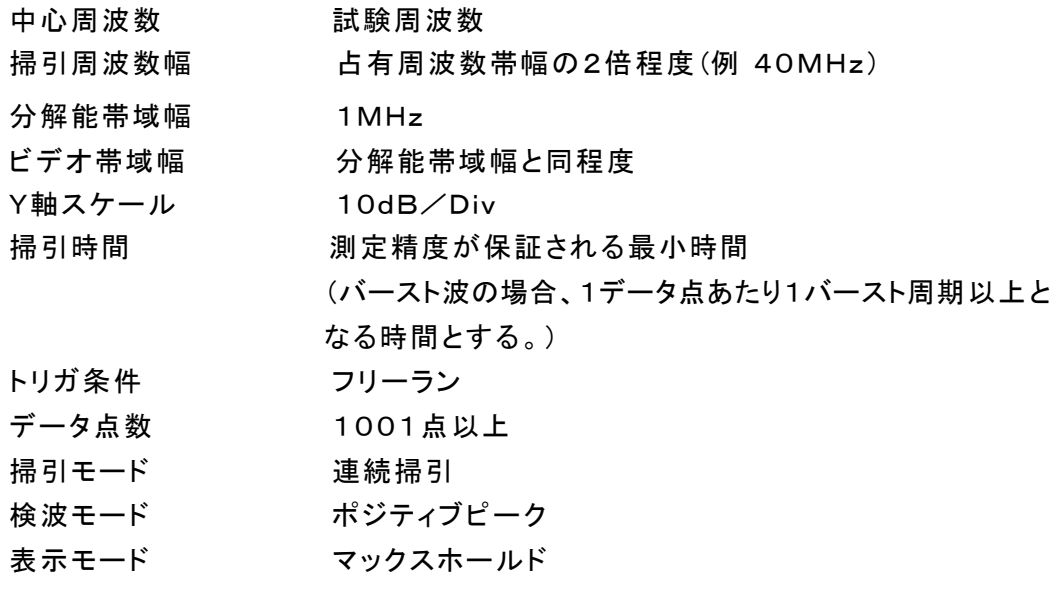

(4)探索された周波数での1MHz当たりの空中線電力を測定する時のスペクトルアナライ ザの設定は、次のとおりとする。

- 中心周波数 最大電力を与える周波数(探索された周波数)掃 引周波数幅 OHz
- 分解能帯域幅 1MHz
- 掃引モード 連続掃引
- (5)スペクトルアナライザの演算機能を使用して空中線電力を測定する場合のスペクトルアナ ライザの設定は、次のとおりとする。

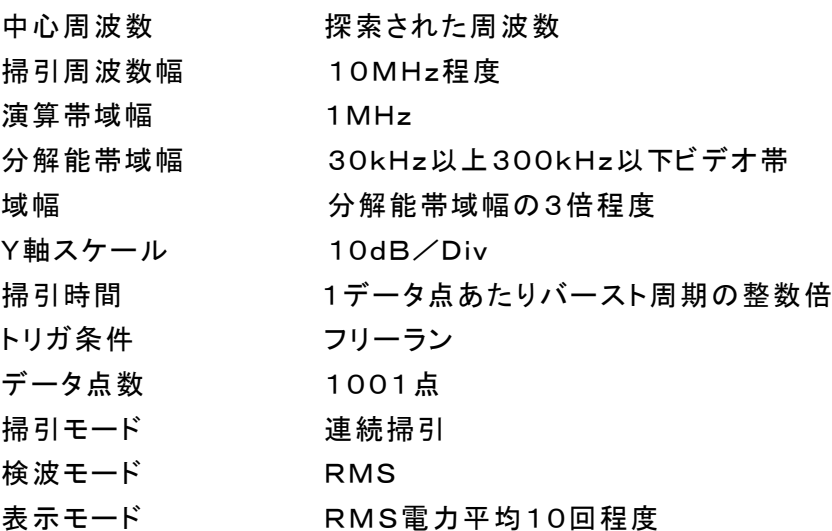

# 3 受験機器の状態

- (1)試験周波数に設定し、連続送信状態又は継続的(一定周期、一定バースト長) バースト 送信状態とする。
- (2)受験機器を空中線電力が最大となる状態に設定して送信する。
- (3)拡散符号を用いるものは、試験拡散符号に設定し、標準符号化試験信号で変調する。
- (4)直交周波数分割多重方式の場合は、バースト送信状態とし、副搬送波の数が最も少ない 状態(ショートプリアンブル)の時間の割合が最大となるような変調をかける。ただし、これ は、実運用状態で連続的に生じうる範囲で行うこととする。もし、このような変調がかけ られない場合は、一定周期、一定バースト長のバースト送信状態、又は連続送信状態 で行ってもよい。
- (5)2つの搬送波周波数を同時に使用する無線設備の場合は、同時に2つの搬送波周波数 の送信を行う。
- (6)複数の空中線を有する場合であって、空中線電力を制御する機能を有する場合は、それぞ れの空中線ごとに送信状態として電力制御を最大出力となるように

# 設定する。

# 4 測定操作手順

- Ⅰ 電力計を用いた空中線電力の測定 1MHz当たりの空中線電力を、以下の手順で測定する。
	- ア 測定系統図(1)にしたがい、受験機器及び測定用空中線の高さと方向をおおよそ対向さ せる。
	- イ スペクトルアナライザの設定を2(3)として受信する。
- ウ 受験機器を回転させて受信電力最大方向に調整する。
- エ 掃引を繰り返し電力が最大になる周波数をマーカで測定する。この場合、スペクトルア ナライザの周波数の測定精度を高めるため、周波数掃引幅を10MHz、1MHz、と 順次狭くして電力が最大となる周波数を求める。この周波数を中心周波数としてスペ クトルアナライザの設定を2(4)とする。
- オ 2つの搬送波周波数を同時に使用する無線設備の場合は、各々の搬送波周波数につ いて、エ と同様に1MHz当たりの電力が最大となる周波数を求める。
- カ 測定用空中線の地上高を受験機器の空中線を中心として±50㎝程度の間変化させ、 また、測定用空中線の向きを調整して、電力が最大となる位置を探し、この点でのス ペクトルアナライザのIF出力に接続された電力計の読みを 「E」とする。
- キ 受験機器を台上から外し、置換用空中線の開口面を受験機器の開口面と同一位置に 設定して、置換用の標準信号発生器から同一周波数の電波を出し、受信する。
- ク 置換用空中線を回転し、電力最大方向に調整する。スペクトルアナライザの設定を2(4) とする。
- ケ 測定用空中線の地上高を置換用空中線を中心として±50㎝程度の間変化させ、また、 測定用空中線の向きを調整して、受信電力が最大となる位置にする。
- コ 標準信号発生器の出力を調整して「E」と等しい値となる電力P <sup>S</sup> を記録するか、若しく は「E」に近い値(±1dB以内)として、「E」との差から逆算してPSを記録する。
- サ 等価雑音帯域幅補正前の空中線電力 Po を、下の式により求める。 Po=P
	- $s+G_s-G_T-L_F$ 
		- 記号 Ps: 標準信号発生器の出力 (dBm)
			- GS; 置換用空中線の絶対利得 (dBi)
			- G<sub>T</sub>: 受験機器の空中線絶対利得(dBi)
			- LF; 標準信号発生器と置換用空中線間の給電線の損失(dB)

なおここでそれぞれの値は空中線電力の周波数におけるものである。

- シ 空中線電力は、次のとおりとする。
	- (ア)連続波の場合 サ の結果を2(1)により補正した値
	-

(イ)バースト波の場合 連続波の場合と同様に補正した値と送信時間率か ら、バースト内の平均電力を計算した値

サ の結果を2 (1) により補正した値 バースト内平均電力= 送信時間率 バースト送信時間 ただし 送信時間率= バースト送信時間<br>バースト繰り返し周期

- ス 直交周波数分割多重方式の場合で、副搬送波の変調方式が複数ある場合は、それぞ れの場合の空中線電力を測定し、最も大きい値を測定値とする。
- セ 2つの搬送波周波数を同時に使用する無線設備の場合は、各々の搬送波周波数につ いて、空中線電力を測定する。
- ソ 複数の空中線を有する場合は、それぞれの空中線ごとに測定する。
- Ⅱ スペクトルアナライザの演算機能を使用した空中線雷力の測定
	- ア 測定系統図(1)にしたがい、受験機器及び測定用空中線の高さと方向をおおよそ対向さ せる。
	- イ スペクトルアナライザの設定を2(3)として受信する。
	- ウ 受験機器を回転させて受信電力最大方向に調整する。
	- エ 掃引を繰り返し電力が最大になる周波数をマーカで測定する。この場合、スペクトルア ナライザの周波数の測定精度を高めるため、周波数掃引幅を10MHz、1MHz、と 順次狭くして電力が最大となる周波数を求める。この周波数を中心周波数としてスペ クトルアナライザの設定を2(5)とする。
	- オ 2つの搬送波周波数を同時に使用する無線設備の場合は、各々の搬送波周波数につ いて、エ と同様に1MHz当たりの電力が最大となる周波数を求める。
	- カ 測定用空中線の地上高を受験機器の空中線を中心として±50㎝程度の間変化させ、 また、測定用空中線の向きを調整して、電力が最大となる位置を探し、この点でスペ クトルアナライザの演算値を「E」とする。
	- キ この演算結果「E」は次の通りとする。

(ア)連続波の場合 スペクトルアナライザの演算から求めた値

(イ)バースト波の場合 - 連続波の場合と同様に演算から求めた値と送信時間率から、

バースト内の平均電力を計算した値

バースト内平均電力= スペクトルアナライザの演算から求めた値

送信時間率 バースト送信時間 ただし 送信時間率= バースト送信時間<br>
バースト繰り返し周期

- ク 受験機器を台上から外し、置換用空中線の開口面を受験機器の開口面と同一位置に設定し て、置換用の標準信号発生器から同一周波数の電波を出し、受信する。
- ケ 置換用空中線を回転し、電力最大方向に調整する。スペクトルアナライザの設定を2(5) とする。
- コ 測定用空中線の地上高を置換用空中線を中心として±50㎝程度の間変化させ、また、 測定用空中線の向きを調整して、受信電力が最大となる位置にする。
- サ 標準信号発生器の出力を調整して「E」と等しい値となる電力P <sup>S</sup> を記録するか、若しく

は「E」に近い値(±1dB以内)として、「E」との差から逆算してPSを記録する。

シ 空中線電力 Po を、下の式により求める。

# $P_0 = P_s + G_s - G_t - L_F$

記号 Ps:標準信号発生器の出力 (dBm)

- GS;置換用空中線の絶対利得 (dBi)
- G<sub>T</sub>:受験機器の空中線絶対利得(dBi)
- LF; 標準信号発生器と置換用空中線間の給電線の損失(dB)
- なお、等価等方輻射電力は、下の式により求める。

等価等方輻射電力= $P_s$ +G $s$ ーL $=$ 

なおここでそれぞれの値は空中線電力の周波数におけるものである。

# ス 直交周波数分割多重方式の場合で、副搬送波の変調方式が複数ある場合は、それぞ れの場合の空中線電力を測定し、最も大きい値を測定値とする。

セ 2つの搬送波周波数を同時に使用する無線設備の場合は、各々の搬送波周波数につ

いて、空中線電力を測定する。

- ソ 複数の空中線を有する場合は、それぞれの空中線において測定する。
- 5 結果の表示
	- (1)結果は、空中線電力の絶対値をmW/MHz単位に換算して表示するとともに、定格(工 事設計書に記載される)空中線電力に対する偏差を%単位で(+)又は(-)の符号を付け て表示する。また、等価等方輻射電力を1MHz当たりの空中線電力と空中線の絶対利 得を用いて計算し、mW/MHz単位で表示する。(注2)
	- (2)複数の空中線を有する場合は、それぞれの空中線ごとの測定値を真数で加算して表示す るほか、参考としてそれぞれの空中線ごとの測定値も表示する。
	- 注2:2つの搬送波周波数を同時に使用する無線設備の場合は、各々の搬送波周波数の空中 線電力測定値を表示する。
	- 6 その他の条件
	- (1)受験機器の空中線が円偏波の場合、直線偏波の空中線で測定した時は、V及びH成分 の電力和とする。
	- (2)2(5)の測定において、分解能帯域幅フィルタはガウスフィルタとし、3dB減衰帯域幅で規定 されていること。なお、変調信号が安定している場合には、 30kHz以下とすることができる。
	- (3)4Ⅰにおいて、スペクトルアナライザの検波モードを「RMS」として測定する場合において は電力計に代えてもよい。
	- (4)(3)において、スペクトルアナライザの検波モードを「RMS」とする場合は、ビデオ帯域幅を 分解能帯域幅と同程度に設定するか、又は、ビデオ帯域幅 の設定をOFFとして、空中線電力の最大値を与える周波数探索を行ってもよい。
	- (5)スペクトルアナライザの検波モードが、電力の真値(RMS)を表示するものであれば、スペク トルアナライザ表示値(バースト波の場合はバースト内平均電力に換算すること。)を測 定値としてもよい。ただし、分解能帯域幅1MHzにおける等価雑音帯域幅の補正が可能 であること。なお、測定値に疑義がある場合は2(4)の方法を用いて確認を行うこと。
	- (6)4Ⅰ(1)において、電力計を用いて空中線電力(総電力)を測定し、その値を使用してスペクト ルアナライザのトレースを正規化して1MHz当たりの電力を算出してもよい。
	- (7)複数の空中線を有する場合であっても、空中線選択方式のダイバーシティ等で同時に電波 を発射しない場合は、同時に電波を発射する空中線のみの測定でよい。ただし、空中 線によって測定値が異なることが懸念される場合は省略してはならない。
	- (8)複数の空中線を有する無線設備であって、個々の空中線ごとに送信をオン、オフする機能を有しな い場合は、全ての空中線から送信する状態として測定する。この場合の置換用空中線の設置 位置は受験機器空中線の中心位置とする。
	- (9)Ⅱの測定において、掃引時間は、バースト周期×データ点数の整数倍に設定する。これが できない場合には、バースト周期×10×データ点数以上の時間とする。
	- (10)Ⅱの測定において、演算帯域幅は、矩形とすること。チャネルパワー機能を有するスペク トルアナライザにおいて、初期設定がルートナイキストフィルタ等に設定されている機種 があるため注意を要する。
	- (11)Ⅱの測定において、演算は分解能帯域幅を等価雑音帯域幅で補正を行っているもので あること。
	- (12)Ⅱの測定において、スペクトルアナライザの演算機能を用いて電力密度を求める場合は、 測定する分解能帯域幅、ビデオ帯域幅などの設定条件を同じ条件として、標準信号発

生器を仲介して電力計の測定値との差を補正すること。

(13)Ⅱの測定では、測定器により測定結果にばらつきが生じる可能性があるため、測定に用 いる場合には十分な検証をおこなうこと。測定結果に疑義が生じた場合には、Ⅰの測 定方法を用いること。

# 七 隣接チャネル漏えい電力

#### 1 測定系統図

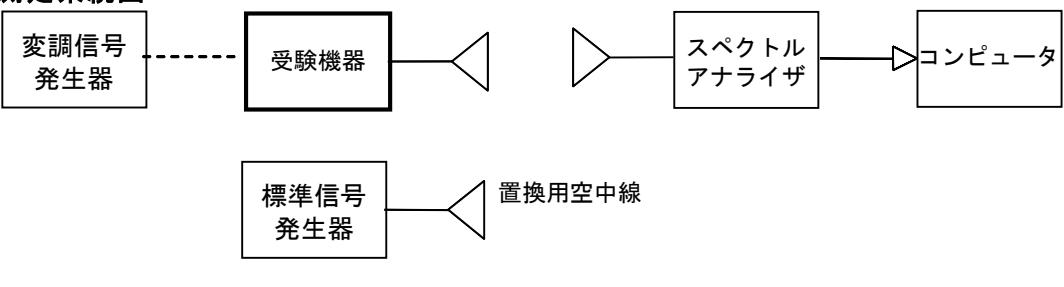

#### 2 測定器の条件等

隣接チャネル漏えい電力測定時のスペクトルアナライザの設定は次のようにする。

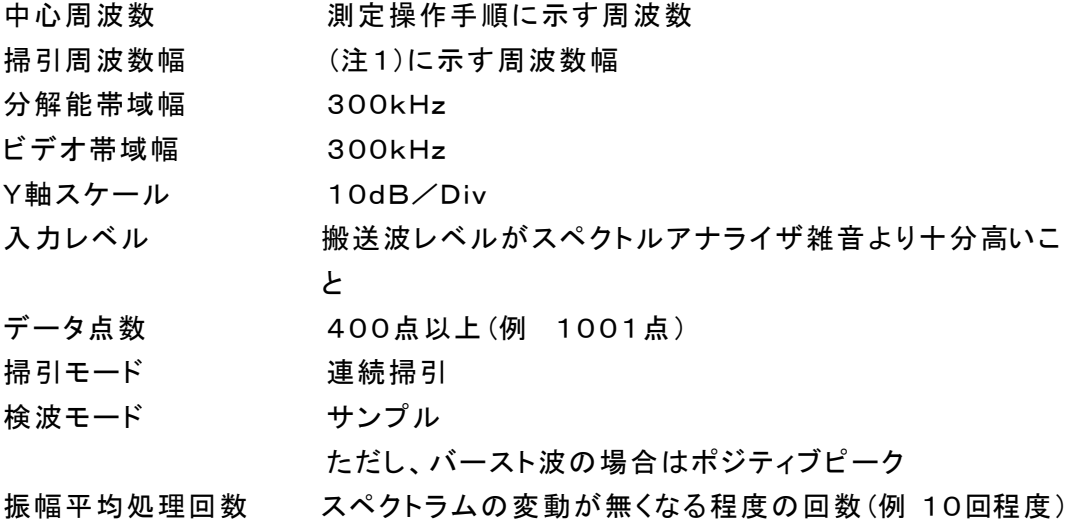

注1

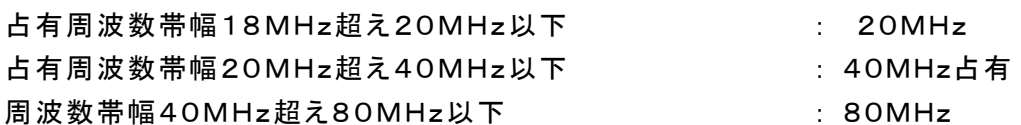

#### 3 受験機器の状態

- (1)試験周波数及び最大出力に設定し、連続送信状態又は継続的(一定周期、一定バースト 長)バースト送信状態とする。
- (2)受験機器を隣接チャネル漏えい電力が最大となる状態に設定して送信する。
- (3)複数の空中線を有する場合であって、空中線電力を制御する機能を有する場合は、それぞ れの空中線ごとに送信状態として電力制御を最大出力となるように設定する。
- (4)複数の空中線を有する場合は、実運用状態で同時に送信状態となる全ての空中線を送 信状態にする。

# 4 測定操作手順

- (1)スペクトルアナライザの設定を2とする。
- (2)受験機器及び測定用空中線を対向させ、その偏波面、高さ、方向を調整し、スペクトルアナ ライザの入力レベルを最大にする。隣接チャネル漏えい電力の測定に必要なダイナミッ

クレンジが得られる入力レベルに達しない場合は、空中線間の距離を短くするなどの工 夫を行う。

- (3) 搬送波雷力(Pc)の測定
	- ア 搬送波周波数を中心周波数にして掃引する。
	- イ 全データ点の値をコンピュータの配列変数に取り込む。
	- ウ 全データについて、dB値を電力次元の真数に変換する。
	- エ 全データの電力総和を求め、これをPcとする。
- (4)上側隣接チャネル漏えい雷力(Pu)の測定
	- ア 搬送波周波数+ 20MHz又は+40MHz (注2)を中心周波数にして掃引する。
	- イ 全データ点の値をコンピュータの配列変数に取り込む。
	- ウ 全データについて、dB値を電力次元の真数に変換する。
	- エ 全データの電力総和を求め、これをPuとする。
	- オ 搬送波周波数+40MHz又は+80MHz(注2)を中心周波数にして掃引し、終了後、イ からエの手順を繰り返す。
- (5) 下側隣接チャネル漏えい電力(P.)の測定
	- ア 搬送波周波数-20MHz又は-40MHz(注2)を中心周波数にして掃引する。
	- イ 全データ点の値をコンピュータの配列変数に取り込む。
	- ウ 全データについて、dB値を電力次元の真数に変換する。
	- エ 全データの電力総和を求め、これをPLとする。
	- オ 搬送波周波数-40MHz又は-80MHz(注2)を中心周波数にして掃引し、終了後、イから エの手順を繰り返す。
- 注2

占有周波数帯幅18MHz超え20MHz以下 : ±20MHz、±40MHz

占有周波数帯幅20MHz超え40MHz以下 : ±40MHz、±80MHz

占有周波数帯幅40MHz超え80MHz以下 : ±80MHz

- (6)複数の空中線を有する場合は、それぞれの空中線ごとに測定する。
- (7)隣接チャネル漏えい電力は、下記式により計算する。
	- $\mathcal{P}$  上側隣接チャネル漏えい電力比 10log(Pu/Pc)

イ 下側隣接チャネル漏えい電力比 10log(PL/Pc)

(8)複数の空中線を有する場合は、実運用状態で同時に送信状態となる全ての空中線の組 み合わせで送信して測定する。

# 5 結果の表示

上側隣接チャネル漏えい電力及び下側隣接チャネル漏えい電力の測定値を、技術 基準で規定する単位で表示する。

なお、4(8)で求めたときは、参考としてそれぞれの空中線端子ごとの測定値も表示す る。

#### 6 その他の条件

- (1)2のスペクトルアナライザの設定において、掃引周波数幅を100MHz又は200MHzに し、一つの画面で、上側、下側ともに±20MHz、±40MHz又は±40MHz、±80M Hzの隣接チャネル漏えい電力を測定するような方法を用いてもよい。
- (2)4の搬送波周波数は、割当周波数とする。
- (3)受験機器空中線が円偏波の場合、直線偏波の空中線で測定をした時は、V及びH成分の 電力和とする。
- (4)複数の空中線を有する場合であっても、空中線選択方式のダイバーシティ等で同時に電波を 発射しない場合は、同時に電波を発射する空中線のみの測定でよい。ただし、空中線の 選択回路に非線形素子を有する場合又は、空中線によって測定値が異なることが懸念さ れる場合は、全ての空中線の測定を行う。
- (5)複数の空中線を有する無線設備であって、個々の空中線ごとに送信をオン、オフする機能 を有しない場合は、実運用状態で同時に送信状態となる全ての空中線の組み合わせ で送信して測定する。この場合の置換用空中線の設置位置は受験機器空中線の中心 位置とする。

# 八 副次的に発する電波等の限度

1 測定系統図

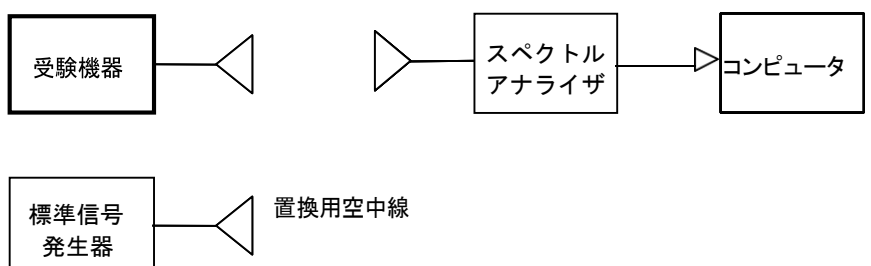

2 測定器の条件等

(1)副次発射探索時のスペクトルアナライザは以下のように設定する。

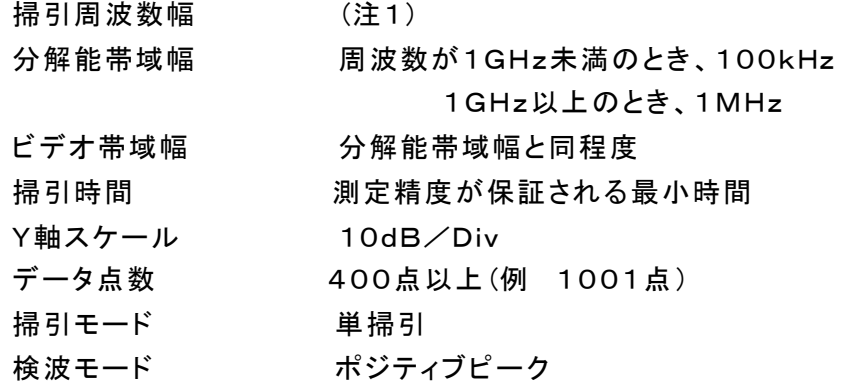

- 注1: 副次発射の探索は、30MHzから26GHzまでとする。ただし、掃引幅は受験機器の 空中線の周波数特性を考慮して決めても差支えない。
- (2)副次発射測定時のスペクトルアナライザは以下のように設定する。

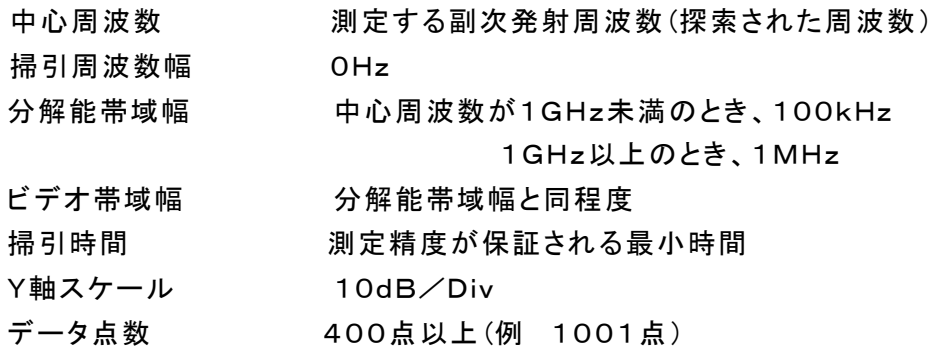

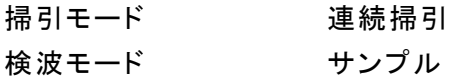

# 3 受験機器の状態

(1)試験周波数を全時間にわたり、連続受信状態とする。

- (2)測定用空中線の偏波面は、受験機器の使用状態と同様にする。
- (3)複数の空中線を有する場合は、他の空中線の送信を停止又はオフとして、それぞれの空中 線ごとに受信状態とする。空中線ごとに受信状態に設定できない場合は、全ての空中 線を受信状態にする。

#### 4 測定操作手順

(1)副次発射の探索

- ア 受験機器及び測定用空中線の高さと方向をおおよそ対向させる。
- イ スペクトルアナライザの設定を2(1)として、副次発射を探索してレベル測定が必要 なスペクトルの見当をつける。
- (2)副次発射のレベル測定

(1)で探索した副次発射の周波数について(複数ある場合はその各々について)、次に 示す ア から ウ の操作により最大指示値を記録した後、それぞれの副次発射の周波数 に相当する周波数について、 エ から ク の置換測定により副次発射のレベルを測定す る。

また、一度に多くの受験機器を測定する場合、測定の効率化を図るため、標 準信号 発生器から一定の値を出力し エ から カ の操作を測定精度を損なわない範囲の周波数 間隔で繰返し、 ク に示した式のGSとLF、いわゆる換算値を予め取得した後、受験機器 ごとに ア から ウ の操作を行い測定してもよい。

ア スペクトルアナライザの設定を2(2)とする。

- イ 受験機器を回転させて副次発射の受信電力最大方向に調整する。
- ウ 測定用空中線の地上高を受験機器の空中線を中心として±50㎝程度の間変化 させ、また、測定用空中線の向きを調整して、副次発射の受信電力の最 大となる位置を探し、この点のスペクトルアナライザの読みを「E」とする。
- エ 受験機器を台上から外し、置換用空中線の開口面を受験機器の開口面と同 一位置に設定して、置換用の標準信号発生器から同一周波数の電波を出し、 受信する。
- オ 置換用空中線を回転し、電力最大方向に調整する。
- カ 測定用空中線の地上高を置換用空中線を中心として±50㎝程度の間変化させ、 また、測定用空中線の向きを調整して、受信電力の最大となる位置を探す。
- キ 標準信号発生器の出力を調整して「E」と等しい値となる電力P。を記録するか、 あるいは「E」に近い値(±1dB以内)として、「E」との差から逆算してP <sup>S</sup> を記録する。
- ク 副次発射の電力(dBm)を、下の式により求める。

副次発射の電力=Ps+Gs-Gr-LF

記号 PS;標準信号発生器の出力 (単位dBm)

GS;置換用空中線の絶対利得 (単位dBi)

- GT;受験機器の空中線絶対利得(単位dBi)
- LF;標準信号発生器と置換用空中線間の給電線の損失(単位dB)

なお、ここでそれぞれの値は副次発射の周波数におけるものである。

#### 5.2GHz帯自動車内無線LANシステム

(3)複数の空中線を有する場合であって、他の空中線の送信を停止又はオフとして、それぞれ の空中線ごとに受信状態とすることができる場合は空中線ごとに測定する。空中線ごと に受信状態に設定できない場合は、全ての空中線を受信状態にして測定する。

## 5 結果の表示

- (1)上で求めた副次発射の電力をnW又はpW単位に換算する。
- (2)許容値の1/10以下の場合は最大の1波を周波数とともにnW又はpW単位で表示する。
- (3)許容値の1/10を超える場合はすべての測定値を周波数とともにnW単位で表示し、かつ 電力の合計値をn W単位で表示する。
- (4)複数の空中線を有する場合であって、他の空中線の送信を停止又はオフとして、それぞれ の空中線ごとに受信状態とすることができる場合は、それぞれの空中線ごとの測定 値の総和を求め表示する。許容値を空中線本数(注2)で除した値の1/10以下の場 合は最大の1波を周波数とともにnW又はpW単位で表示するほか、参考としてそれぞ れの空中線ごとに最大の1波を周波数とともにnW又はpW単位で表示する。
- (5)測定値の総和が許容値を空中線本数(注2)で除した値の1/10を超える場合はすべての測 定値を周波数とともにnW単位で表示し、かつ電力の合計値をnW単位で表示するほか、 参考としてそれぞれの空中線ごとに最大の1波を周波数とともにnW単位で表示する。 注2:空中線本数は、同時に電波を受信する空中線の本数(ストリーム数等)であって、空中
- (6)複数の空中線を有する場合であって、それぞれの空中線ごとに受信状態とすることがで きない場合は、(2)、(3)と同様に表示する。

線選択方式のダイバーシティ等で切り替える空中線の本数を含まない。

#### 6 その他の条件

- (1)受験機器の機種によっては、空中線の指向特性により副次発射のレベルが大きく変化す ることにより、測定すべき副次発射の周波数が変わることに注意が必要である。
- (2)副次発射は受信空中線と電気的常数の等しい擬似空中線回路で消費される平均電力と 定義されているので、副次発射の探索に当たっての掃引周波数幅は、受験機器の空 中線の周波数特性を考慮して必要に応じその周波数幅を限定しても差支えない。
- (3)受験機器空中線が円偏波の場合、直線偏波の空中線で測定した時は、V及びH成分の電 力和とする。
- (4)2(1)の掃引周波数幅は、測定アンテナの帯域に合わせて適宜分割する必要がある。
- (5)2(2)において、スペクトルアナライザの検波モードは「サンプル」の代わりに「RMS」を用 いてもよい。
- (6)受験機器の設定を連続受信状態にできないものについては、受験機器の間欠受信周期 を最短に設定して、測定精度が保証されるようにスペクトルアナライザの掃引時間を、 少なくとも1データ点当たり1周期以上とする必要がある。
- (7)スペクトルアナライザのノイズレベルが測定値に影響を与える場合は、スペクトルアナライ ザの入力レベルを上げるために、空中線間の距離を短くするなどの工夫を行う必要 がある。
- (8)複数の空中線を有する場合であっても、空中線選択方式のダイバーシティ等で同時に受 信回路に接続されない場合は、同時に受信回路に接続される空中線のみの測定で よい。ただし、空中線によって測定値が異なることが懸念される場合や切り替えで受 信回路に接続されない空中線からの発射が懸念される場合は、全ての空中線の測 定を行う。。

(9)5(4)、(5)はそれぞれの空中線ごとの測定において周波数ごとに測定した値が、許容値を 空中線本数で除した値の1/10を超えるすべての値を表示し加算するものである。 (例 空中線本数が4本で1GHz以上10GHz未満の範囲の場合は、それぞれの空中 線において測定した周波数ごとの測定値が0. 5n W((20nW/4)/10)を超える値の とき、すべての測定値を加算して合計値を表示する。)

## 九 混信防止器機能

#### 1 測定系統図

(1)識別符号を送信する場合

(2)識別符号を受信する場合

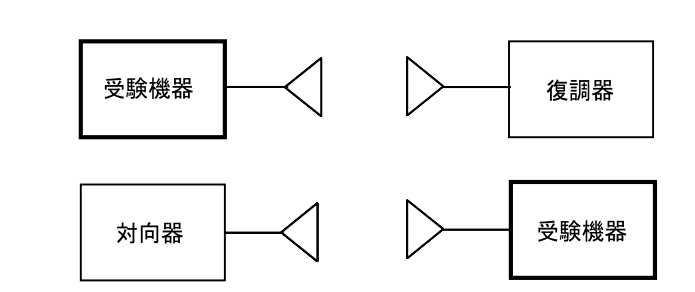

# 2 測定器の条件等

(1)復調器は、受験機器が送出する送信信号を復調し、識別符号の内容が表示可能であるこ と。

(2)対向器は、受験機器が送出する送信信号と同様な識別符号の送信が可能であること。

### 3 受験機器の状態

通常の使用状態としておく。

### 4 測定操作手順

(1)受験機器が自動的に識別符号を送信する機能を有する場合

- ア 受験機器から、定められた識別符号を送信する。
- イ 復調器により、送信された識別符号を確認する。
- (2)受験機器が自動的に識別符号を受信する機能を有する場合
	- ア 対向器から、定められた識別符号を送信する。
	- イ 通常の通信が行われることを確認する。
	- ウ 対向器から、定められた識別符号と異なる符号を送信する。
	- エ 受験機器が送信停止するか、識別符号が異なる旨の表示が出ることを確認する。

(3)上記の条件が満たされない場合は、書面により確認する。

### 5 結果の表示

識別装置の機能については、良、否で表示する。

### 6 その他の条件

本試験項目は、4(1)又は4(2)のいずれか一方だけ行う。

# 十 送信バースト長

#### 1 測定系統図

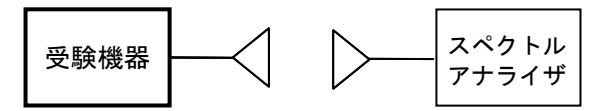

# 2 測定器の条件等

スペクトルアナライザの設定は次のとおりとする。

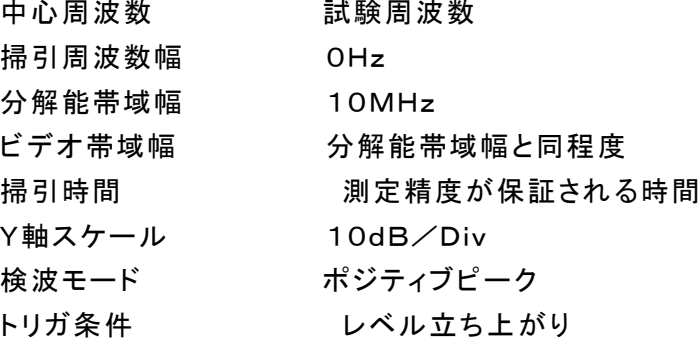

### 3 受験機器の状態

試験周波数で、受信状態から電波を発射する状態にする。

# 4 測定操作手順

- (1)スペクトルアナライザの設定を上記2の状態とし、トリガ条件を立ち上がりトリガに設定し、 受験機器を電波発射状態にする。
- (2)複数の空中線を有する場合は、全ての空中線から電波を発射し、一の空中線 が電波を発射開始してから全ての空中線が電波の発射を終了するまでを測定する。

# 5 結果の表示

良、否で表示する。

- 6 その他の条件
	- (1)2において分解能帯域幅を10MHzとしているが、送信バースト時間の測定値が許容値に 対し十分余裕がある場合は、サブキャリアを確認できる範囲で分解能帯域幅を1MHz 程度まで狭くして測定してもよい。なお、測定値が許容値に対して余裕がない場合は、 分解能帯域幅を占有周波数帯幅の許容値以上とする。
	- (2)(1)において、分解能帯域幅を10MHz以上(占有周波数帯幅許容値以上が望ましい。)に 設定できない場合は、広帯域検波器の出力をオシロスコープ等で測定する。
	- (3)2において、時間軸波形を直接表示する機能を有するスペクトルアナライザを用いる場合 は、解析帯域幅を10MHz以上(占有周波数帯幅許容値以上が望ましい。)として測定を 行ってもよい。

# 十一 キャリアセンス機能

### 1 測定系統図

(1)受験機器のみで試験を行う場合

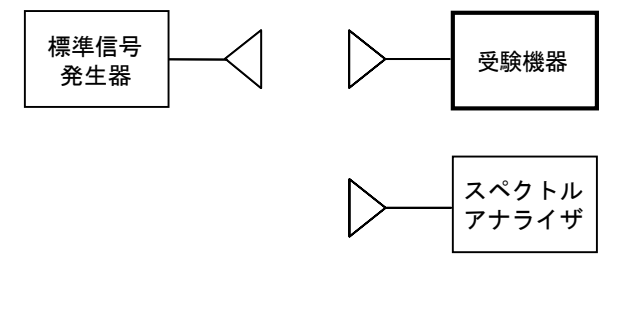

(2)外部試験装置を用いて試験を行う場合

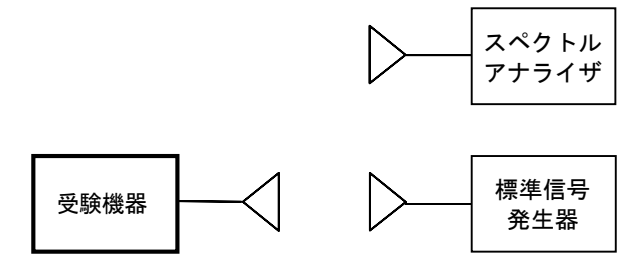

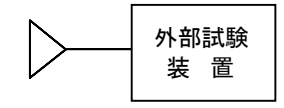

#### 2 測定器の条件等

(1)標準信号発生器の設定は次のとおりとする。

搬送波周波数 受験機器の受信周波数帯の中心周波数(注1)

変調 かいちょう 無変調 (注2)

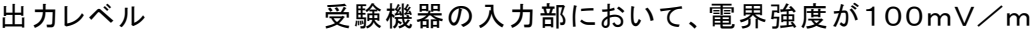

注1: 2つの搬送波周波数を同時に使用する無線設備の場合は、各々の搬送波周波数の 受信周波数帯の中心周波数

注2: 中心周波数における無変調キャリアでは受験機器のキャリアセンスが機能しない場 合は必要に応じて周波数をずらすか又は変調をかける。

(2)スペクトルアナライザの設定は次のとおりとする。

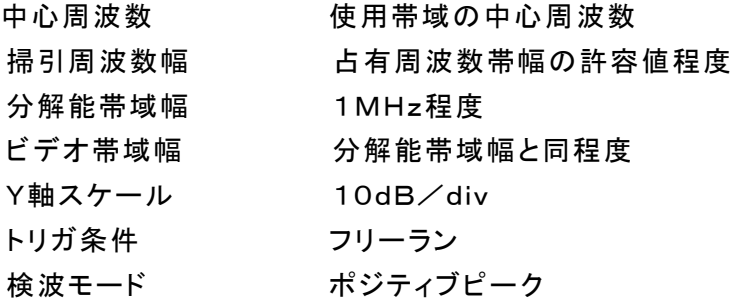

(3)外部試験装置は、受験機器と回線接続が可能な装置である。

これの代用として、受験機器と通信可能な対向機を使用することができる。

#### 3 受験機器の状態

試験周波数及び試験拡散符号に設定して、最初に受信状態にしておく。

なお、外部試験装置を用いる場合は、受験機器と外部試験装置との間で回線接続す る。

Ⅰ 受験機器のみで試験を行う場合

(1)受験機器とスペクトルアナライザを対向させる。

(2)受験機器を送信動作にし、スペクトルアナライザで電波を発射することを確認する。

- (3)受験機器を受信状態にする。
- (4)標準信号発生器とスペクトルアナライザを対向させる。
- (5)標準信号発生器の出力レベルが、キャリアセンスの動作レベル以上であることをスペクト ルアナライザで確認する。
- (6)スペクトルアナライザを台上から外し、同じ位置に受験機器を設置し標準信号発生器と対 向する。また受験機器からの信号が受信できる位置にスペクトルアナライザを設置す る。
- (7)標準信号発生器の出力をオンの状態で、受験機器を送信動作にし、スペクトルアナライザ で電波を発射しないことを確認する。
- Ⅱ 外部試験装置を用いて試験を行う場合

(1)標準信号発生器の出力をオフの状態にする。

- (2)受験機器と外部試験装置との間で回線接続し、試験周波数の電波が発射されることをスペクトルアナ ライザで確認する。
- (3)受験機器を受信状態にする。
- (4)標準信号発生器とスペクトルアナライザを対向させる。
- (5)標準信号発生器の出力レベルが、キャリアセンスの動作レベル以上であることをスペクト ルアナライザで確認する。
- (6)スペクトルアナライザを台上から外し、同じ位置に受験機器を設置し標準信号発生器と対 向する。また受験機器からの信号が受信できる位置にスペクトルアナライザを設置す る。
- (7)標準信号発生器の出力をオンの状態で、受験機器を送信動作にし、スペクトルアナライザ で電波を発射しないことを確認する。

# 5 結果の表示

良、否で表示する。

6 その他の条件

標準信号発生器の出力を変調波に設定してキャリアセンス機能の試験を行った場合は、 受験機器に用いている変調方式のみならず、同一周波数帯で運用するほかの無線設備 に用いる変調方式の変調波についても受験機器のキャリアセンス機能が動作する必要が ある。